## **Справка**

о материально-технических условиях реализации основной образовательной программы высшего образования – программы бакалавриата 15.03.06 Мехатроника и робототехника/ профиль «Мехатроника и робототехника» /

специализация «Интеллектуальные робототехнические и мехатронные системы», **прием 2018** г.

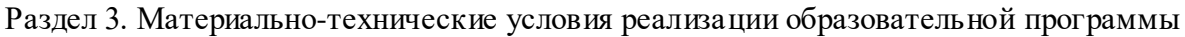

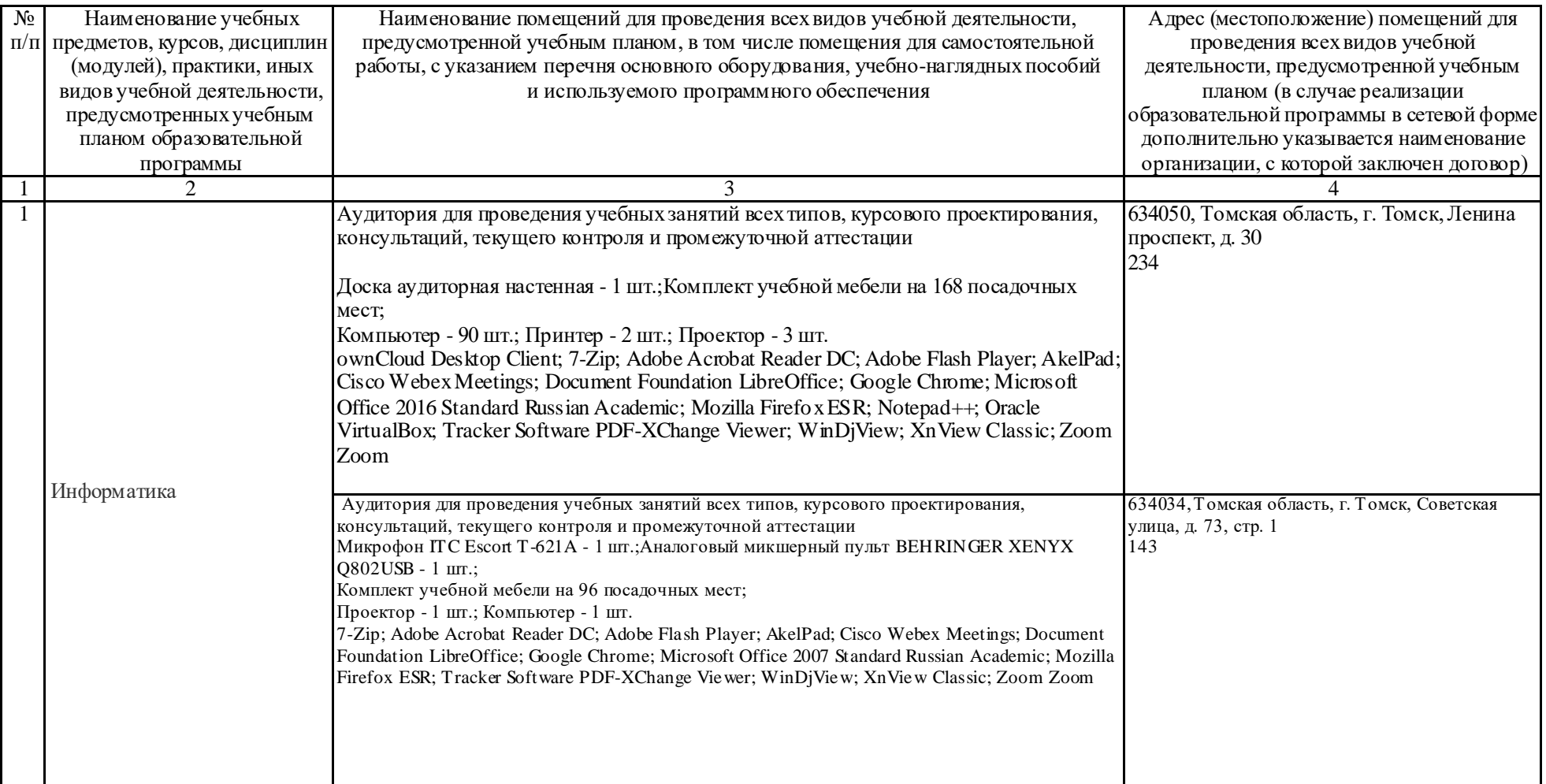

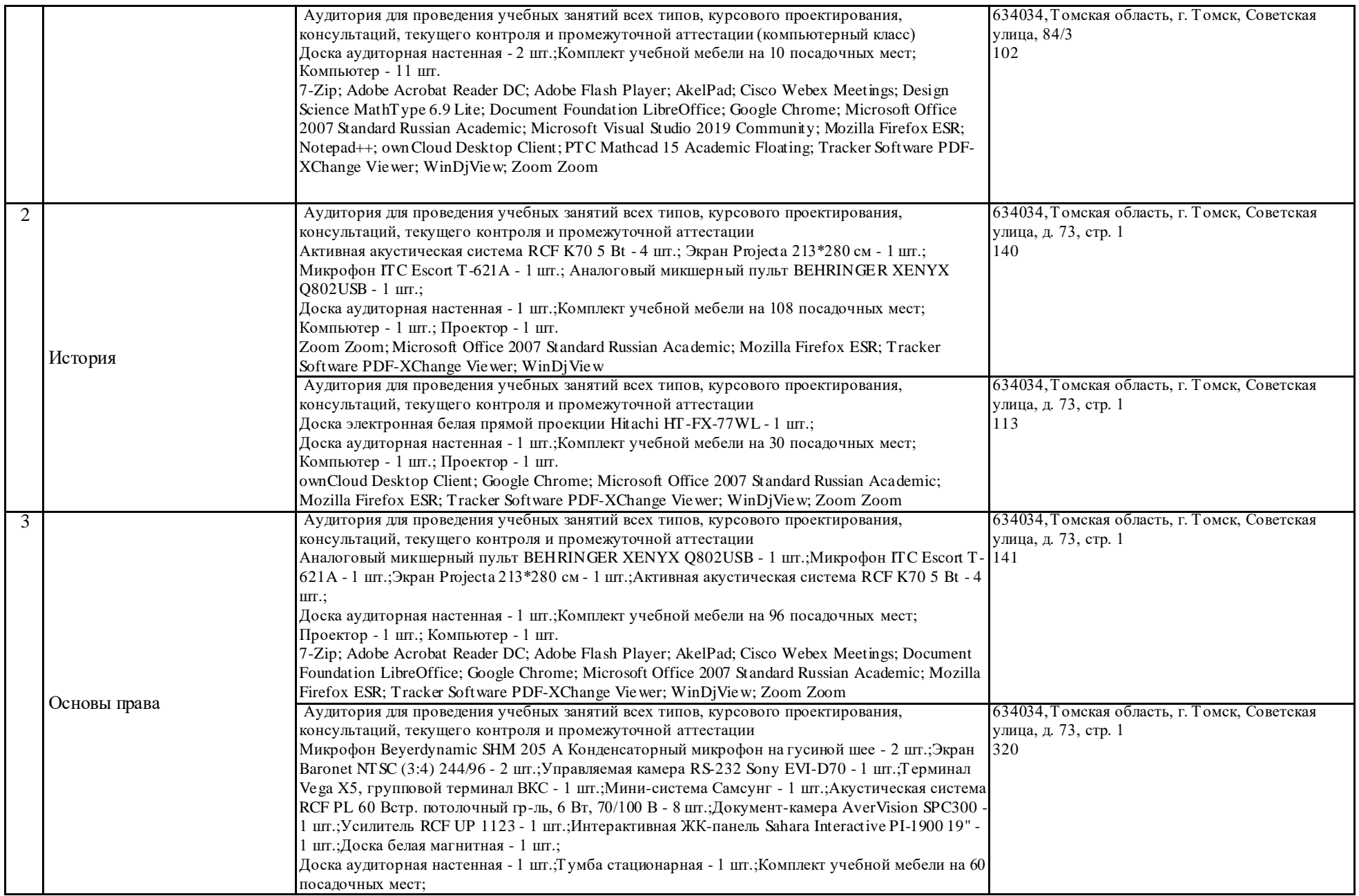

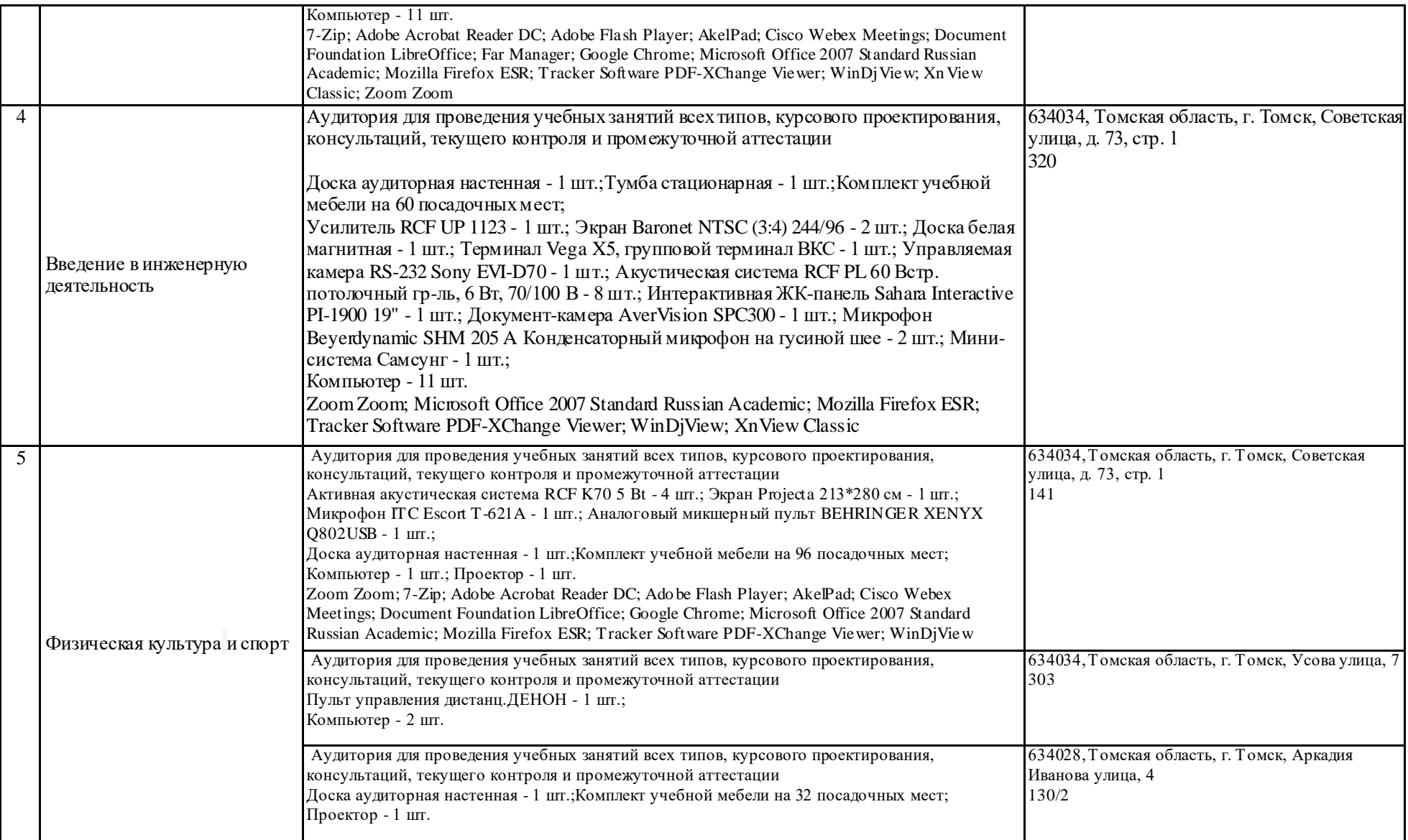

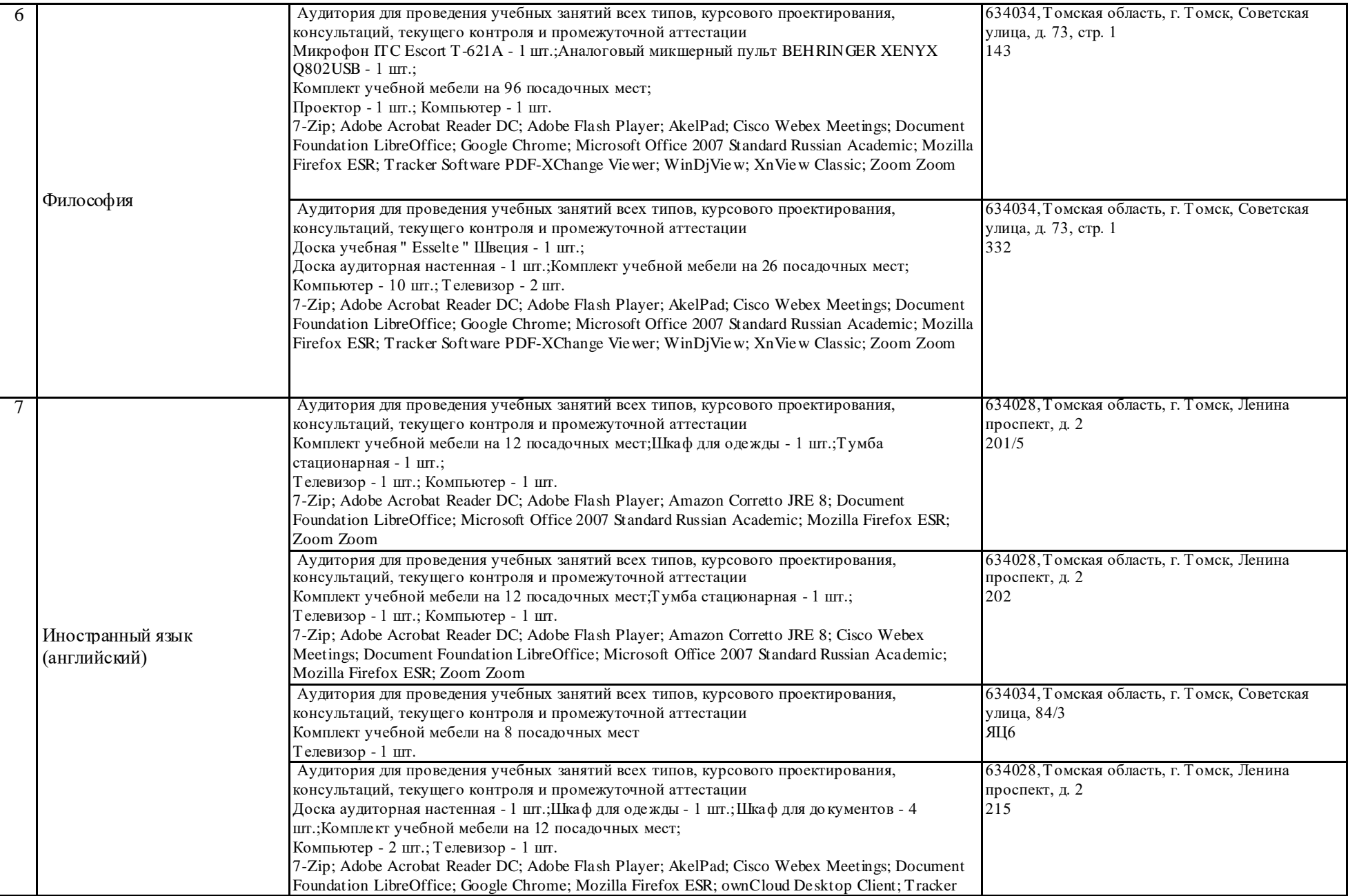

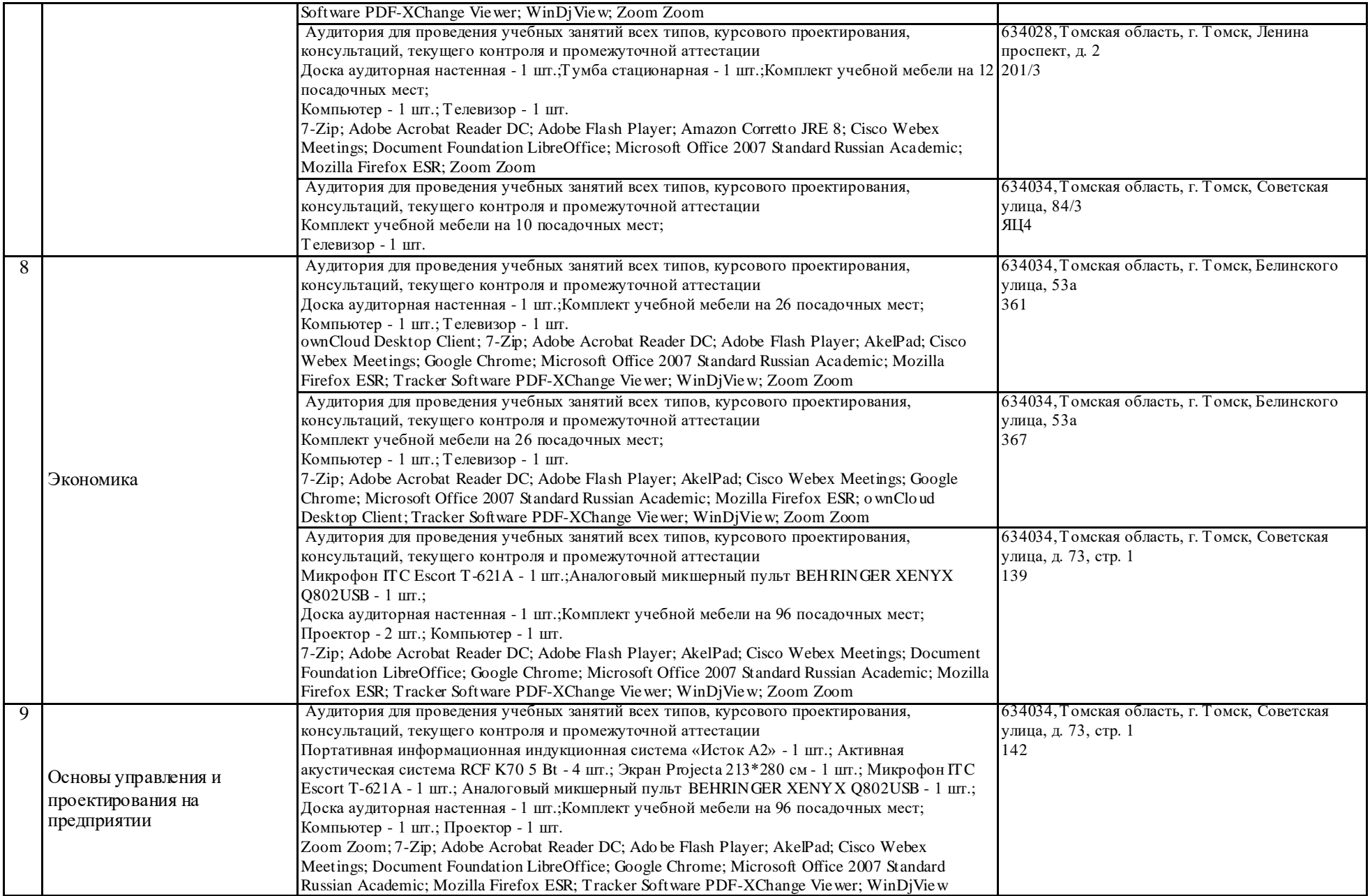

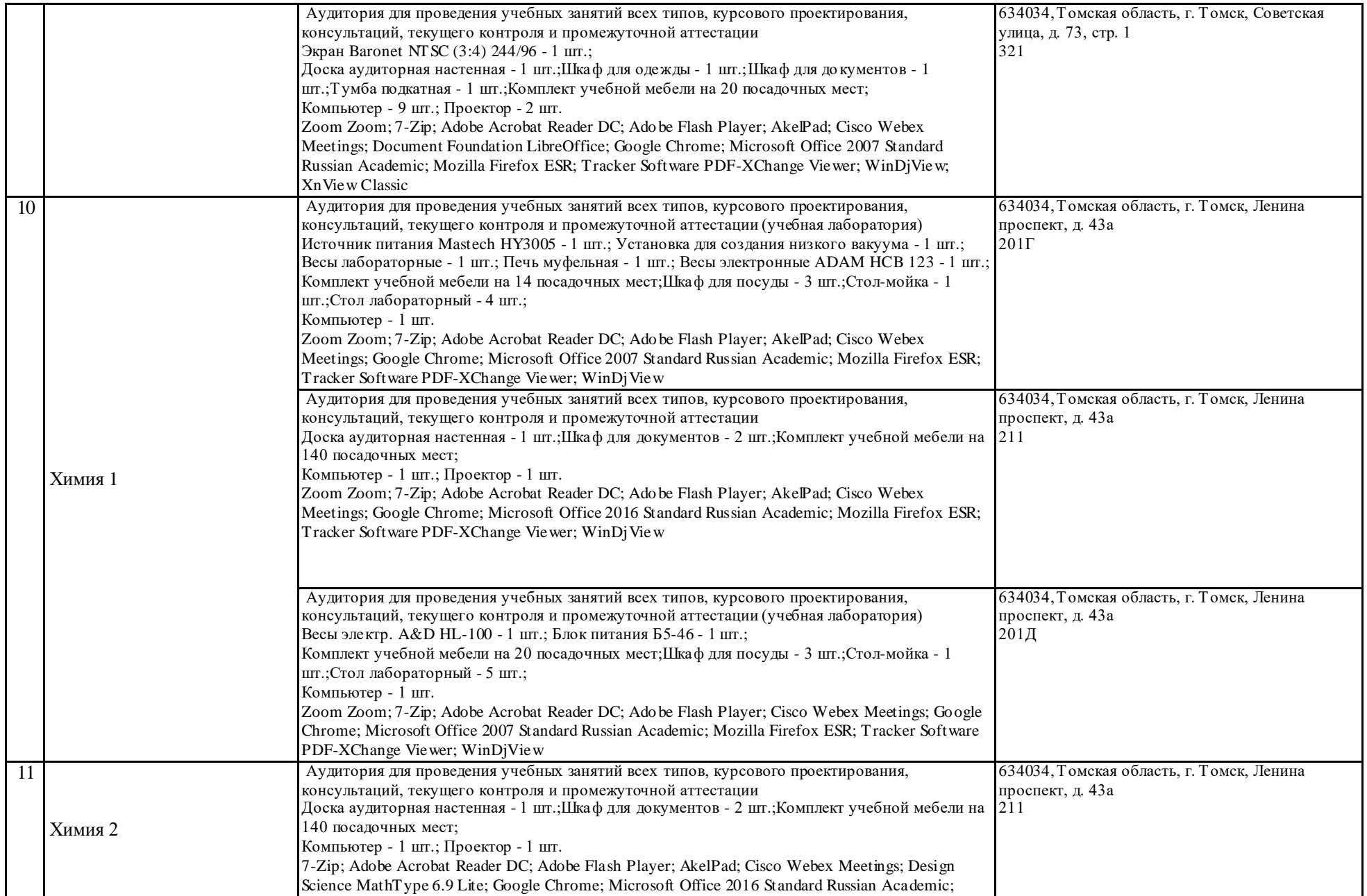

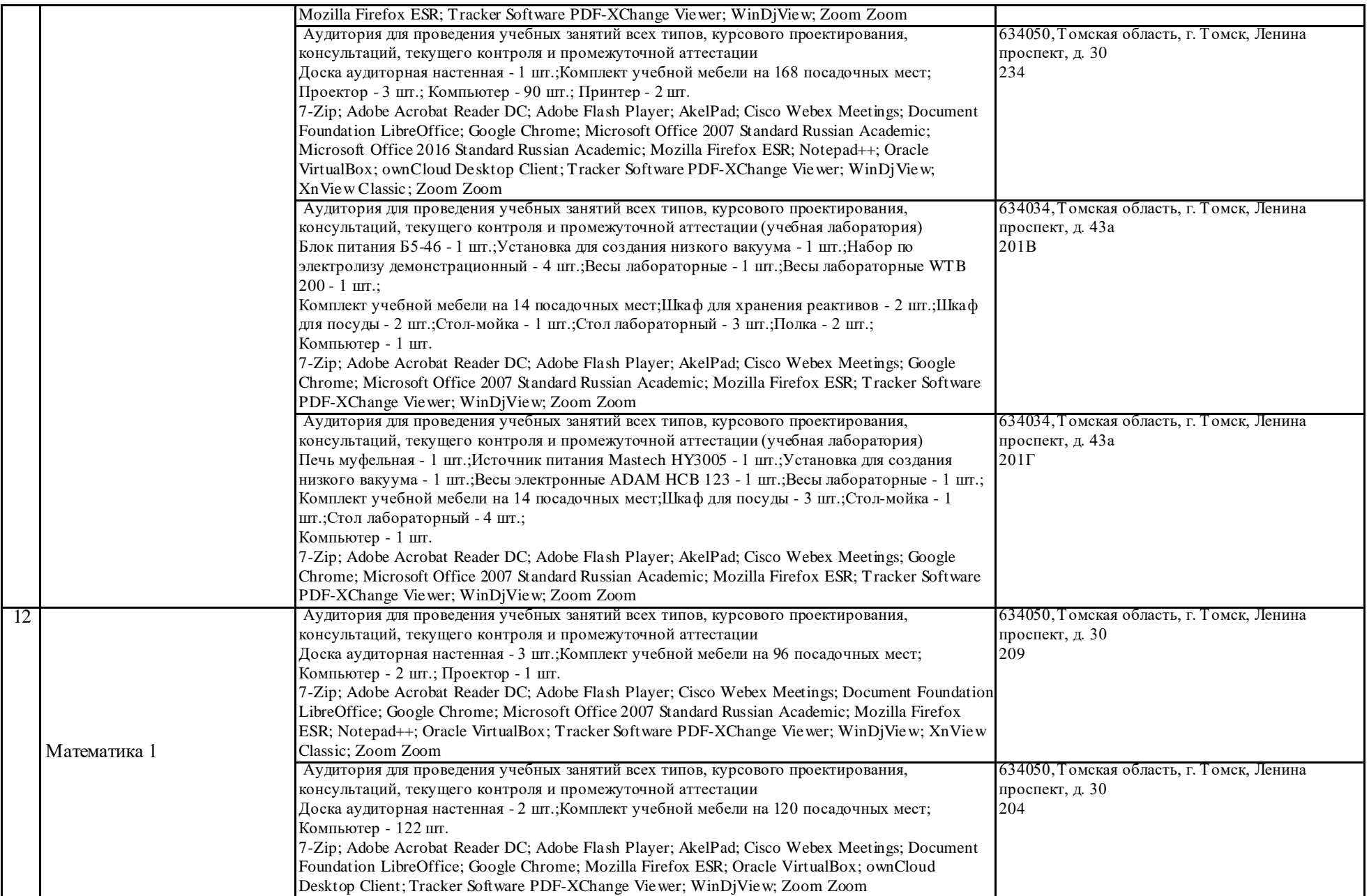

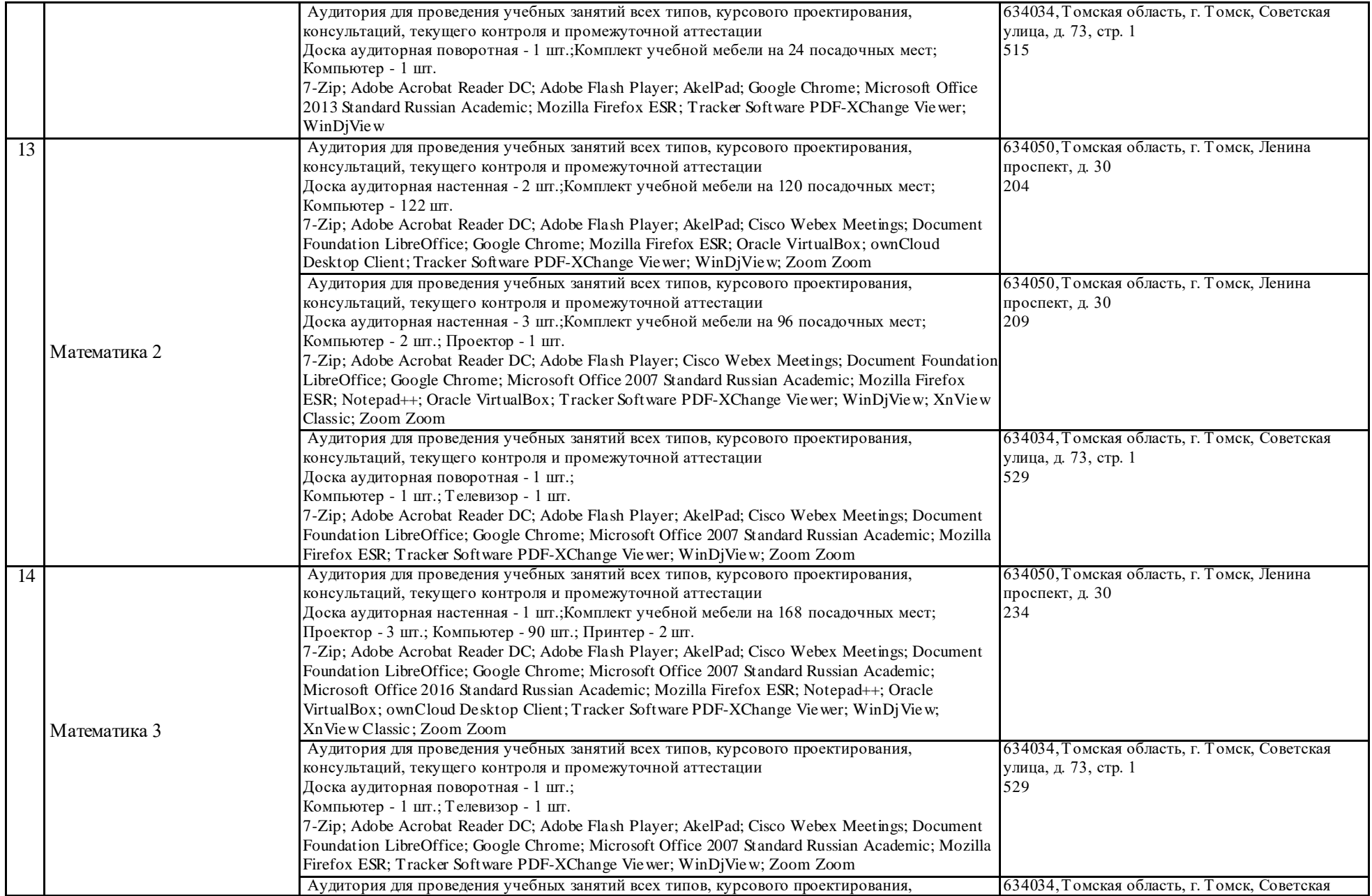

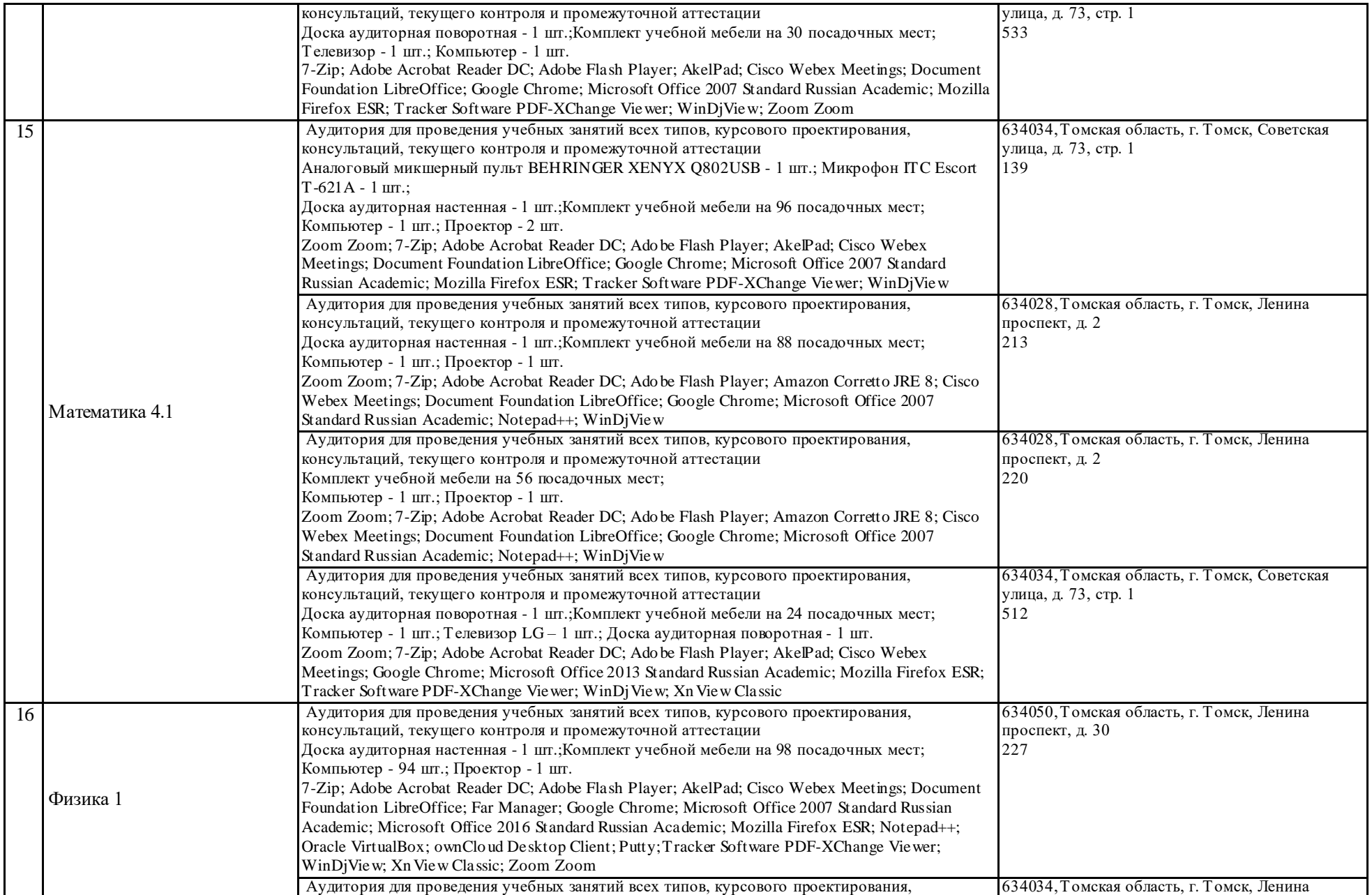

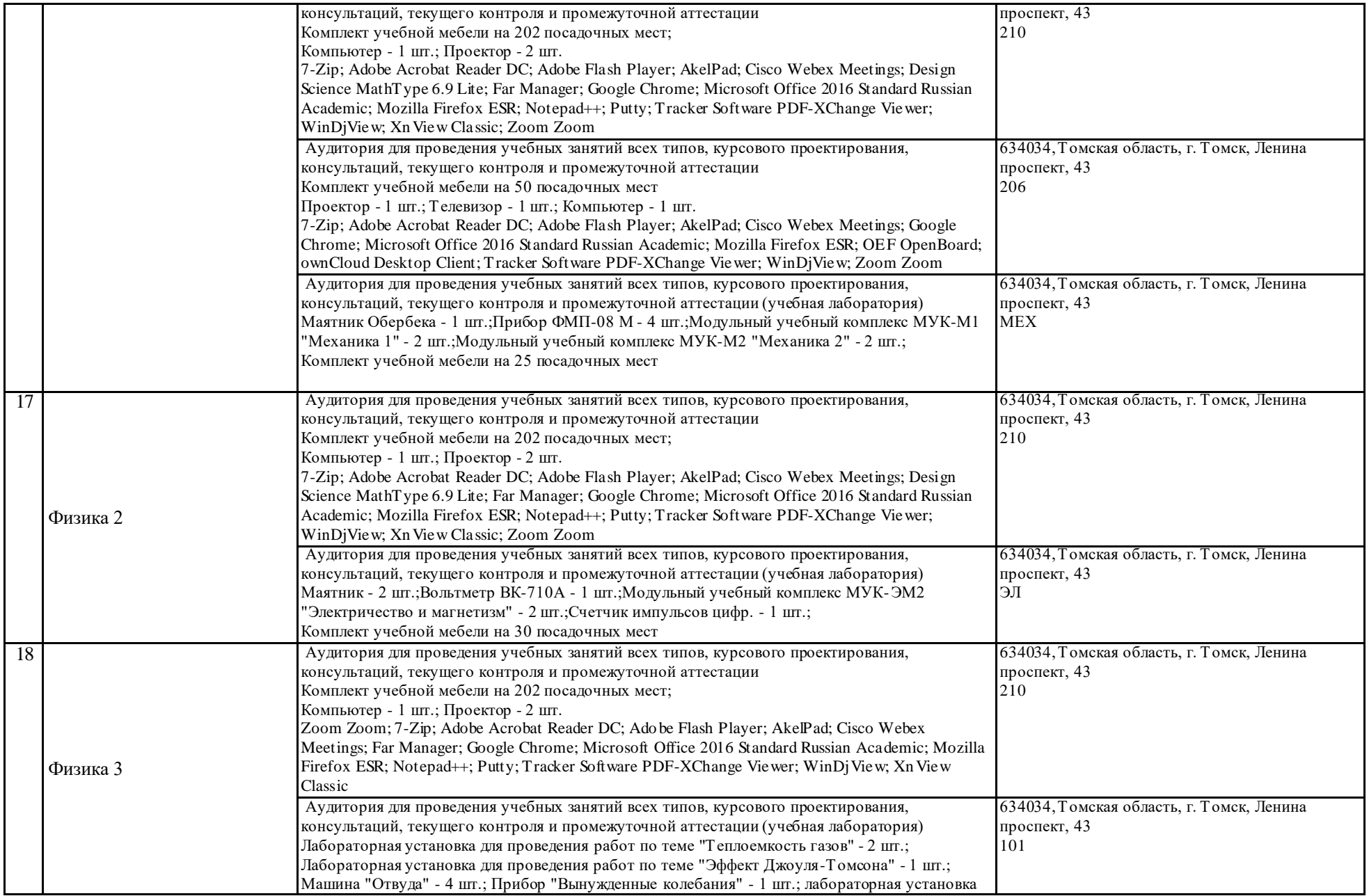

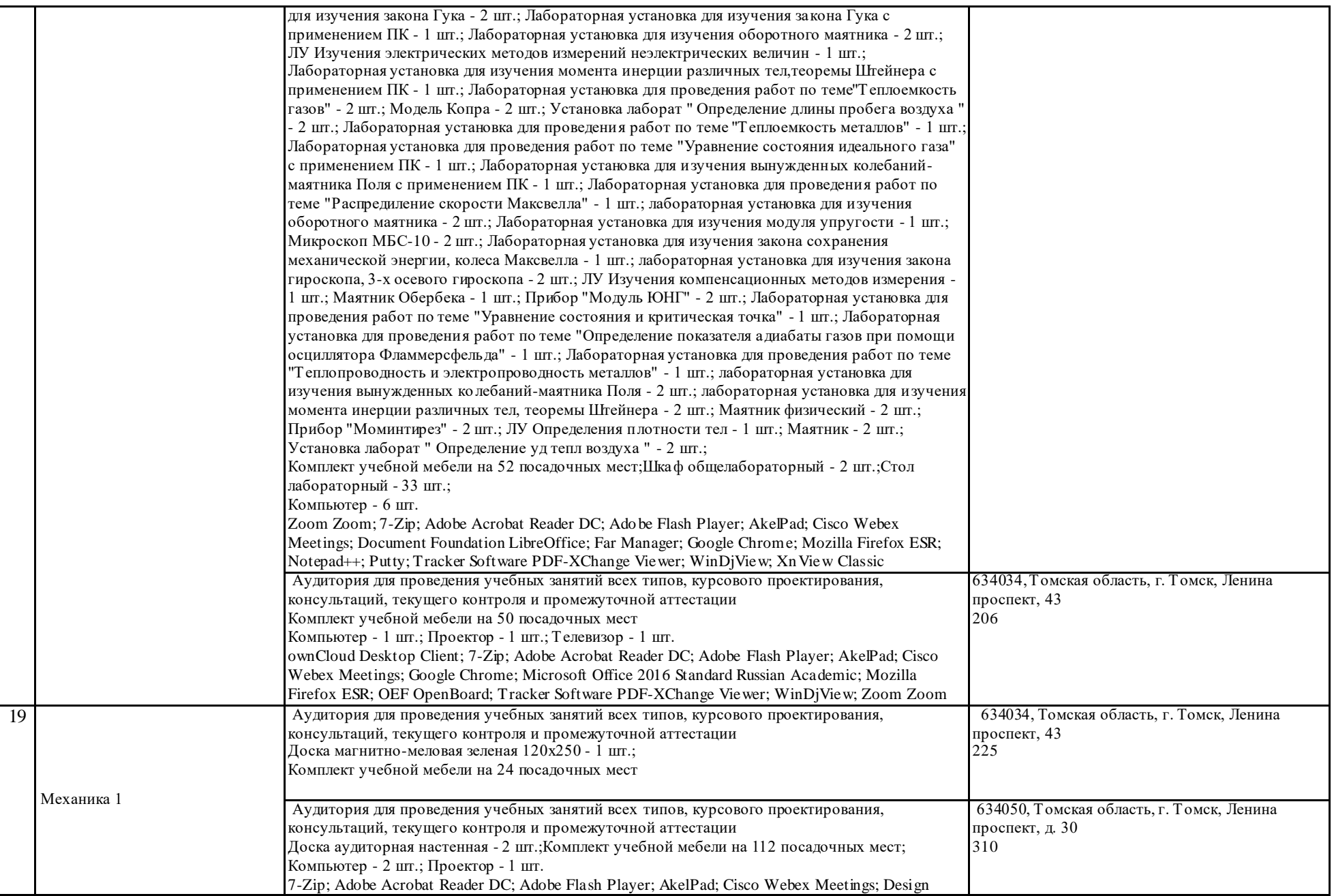

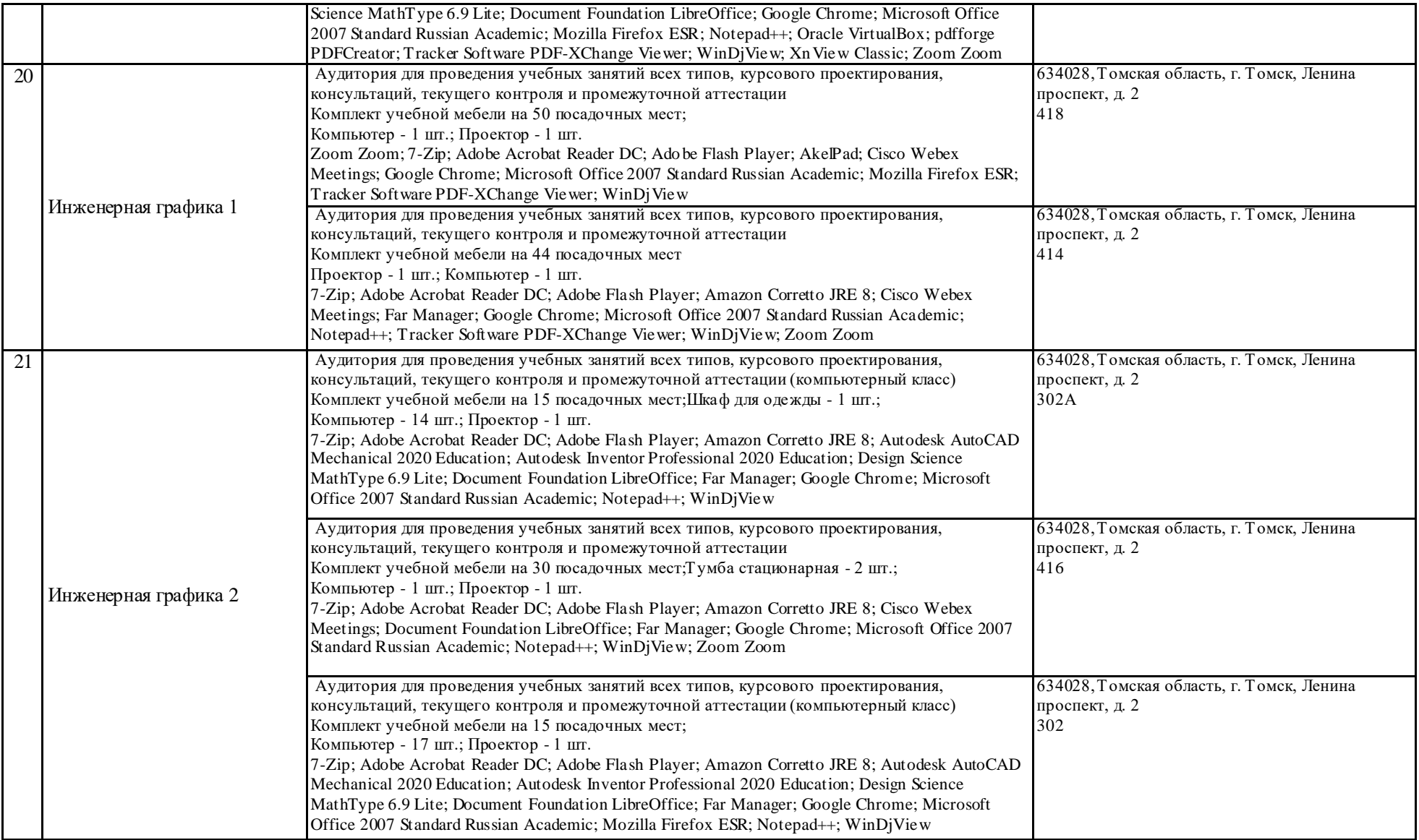

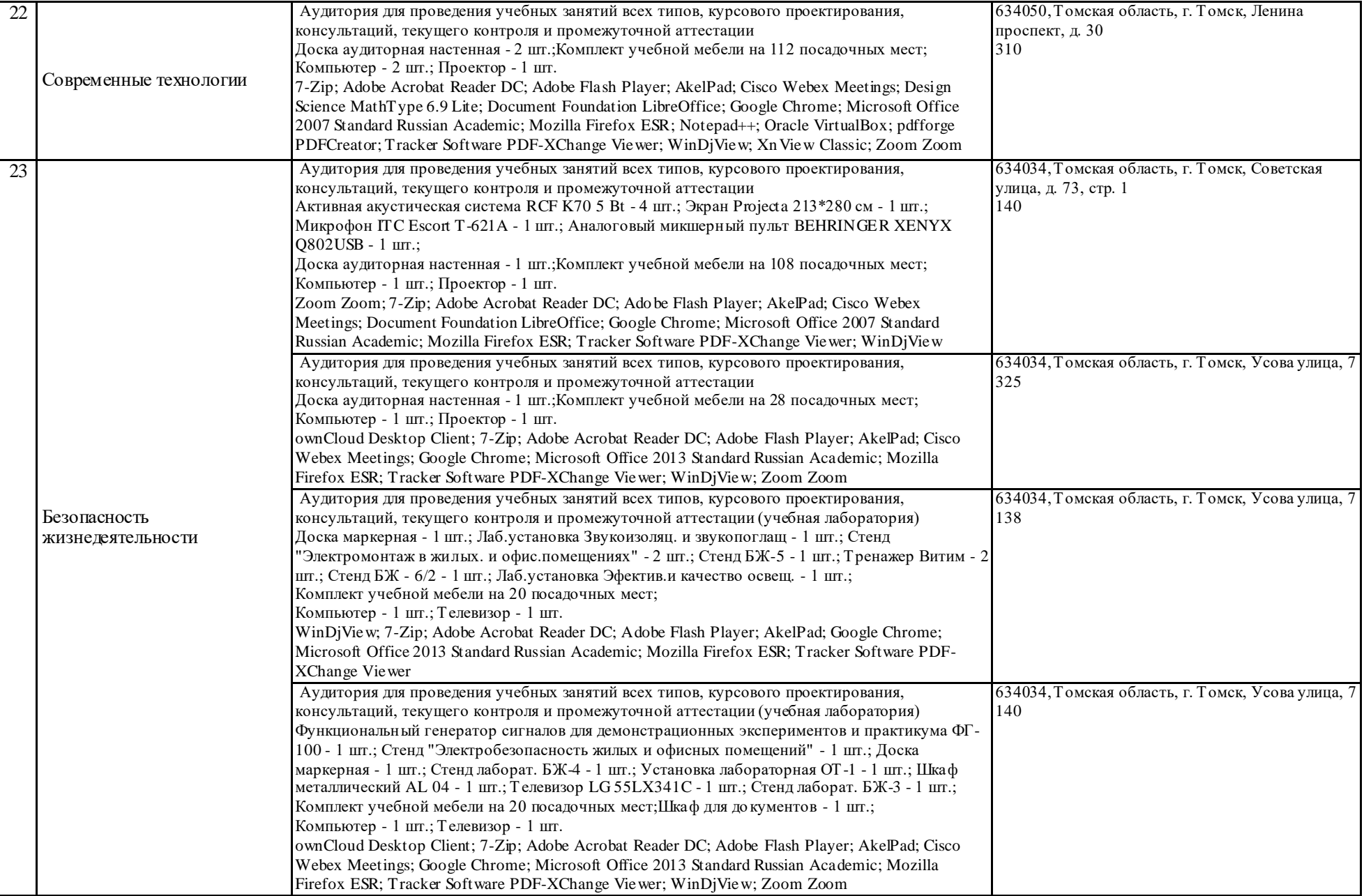

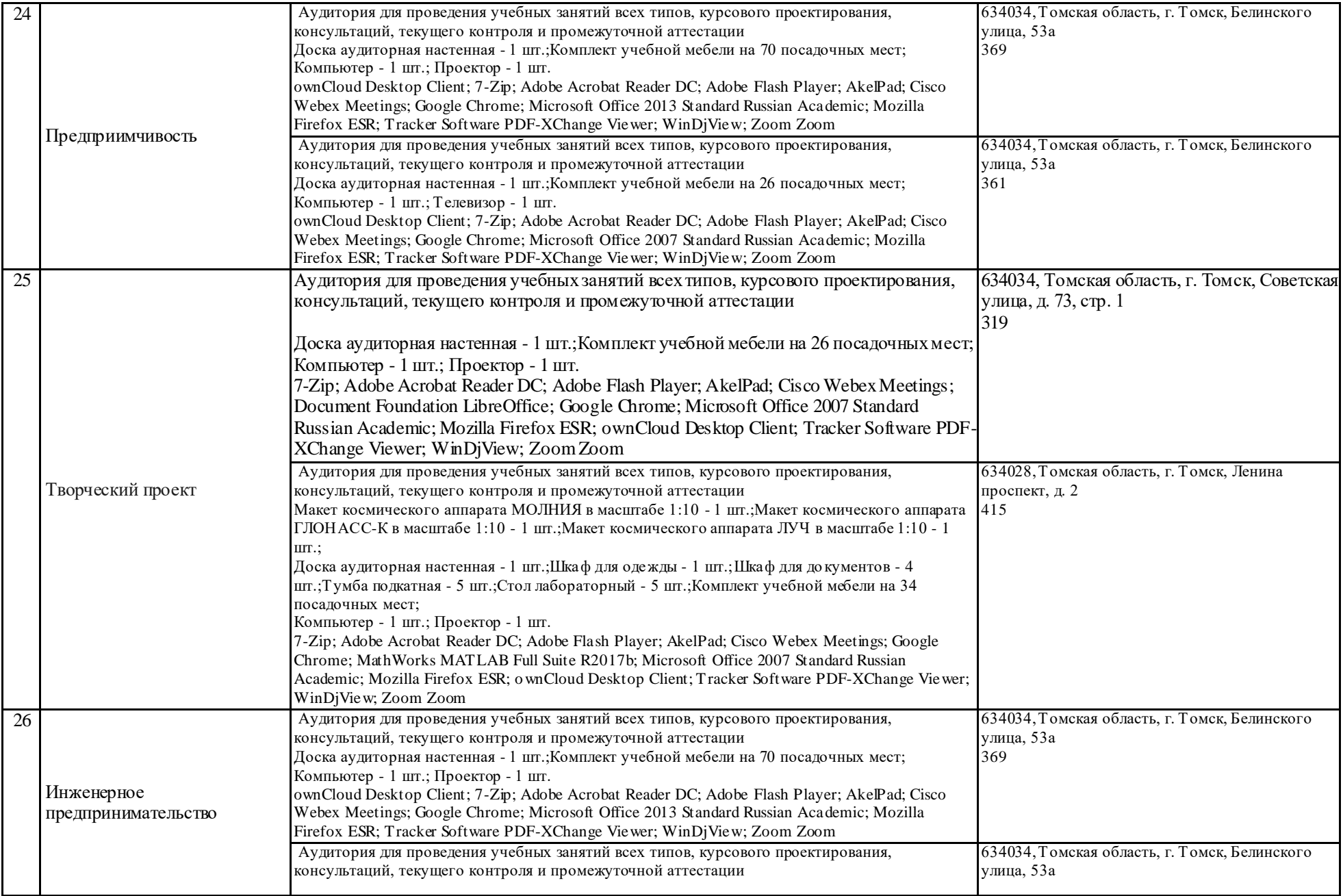

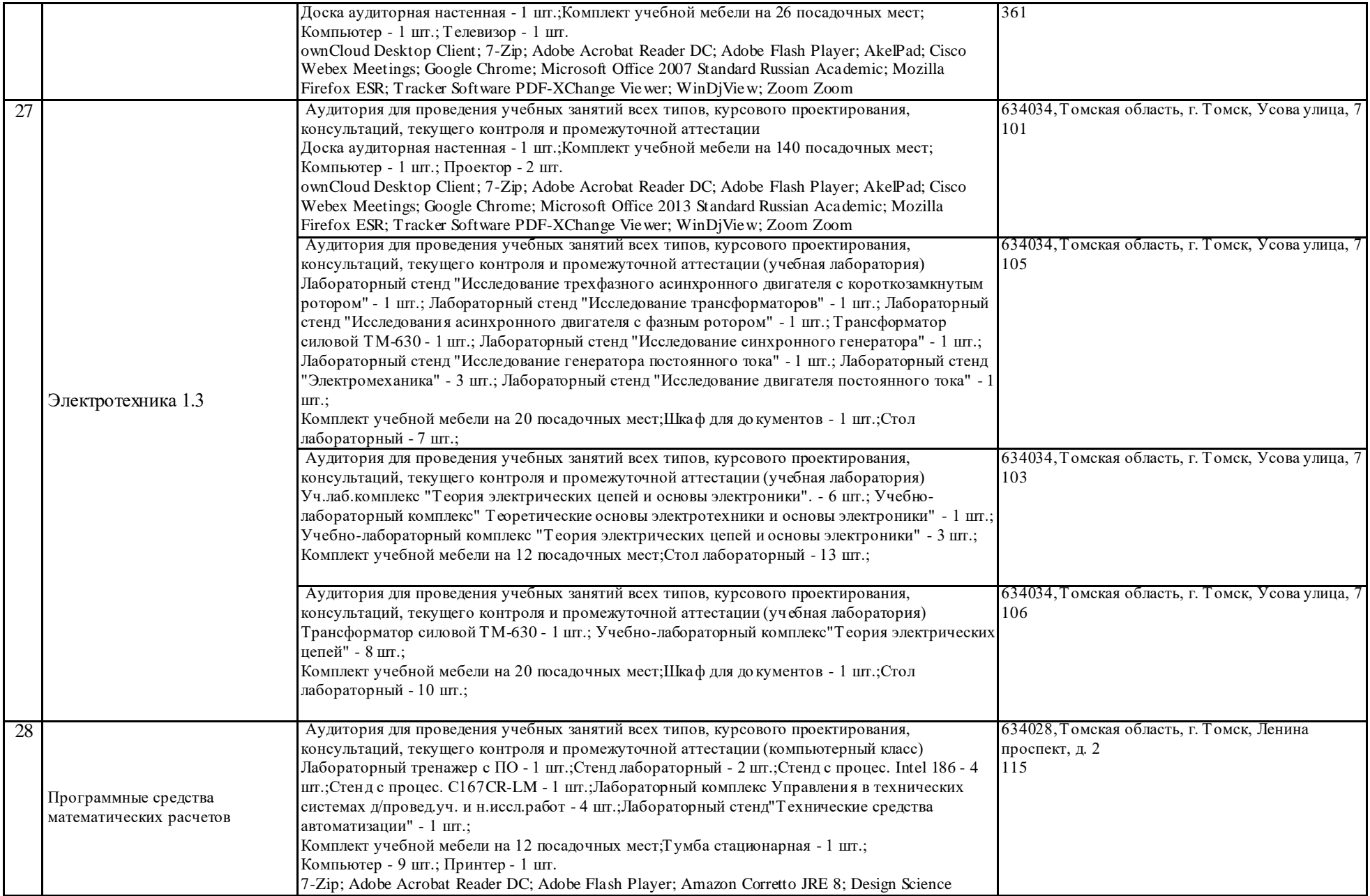

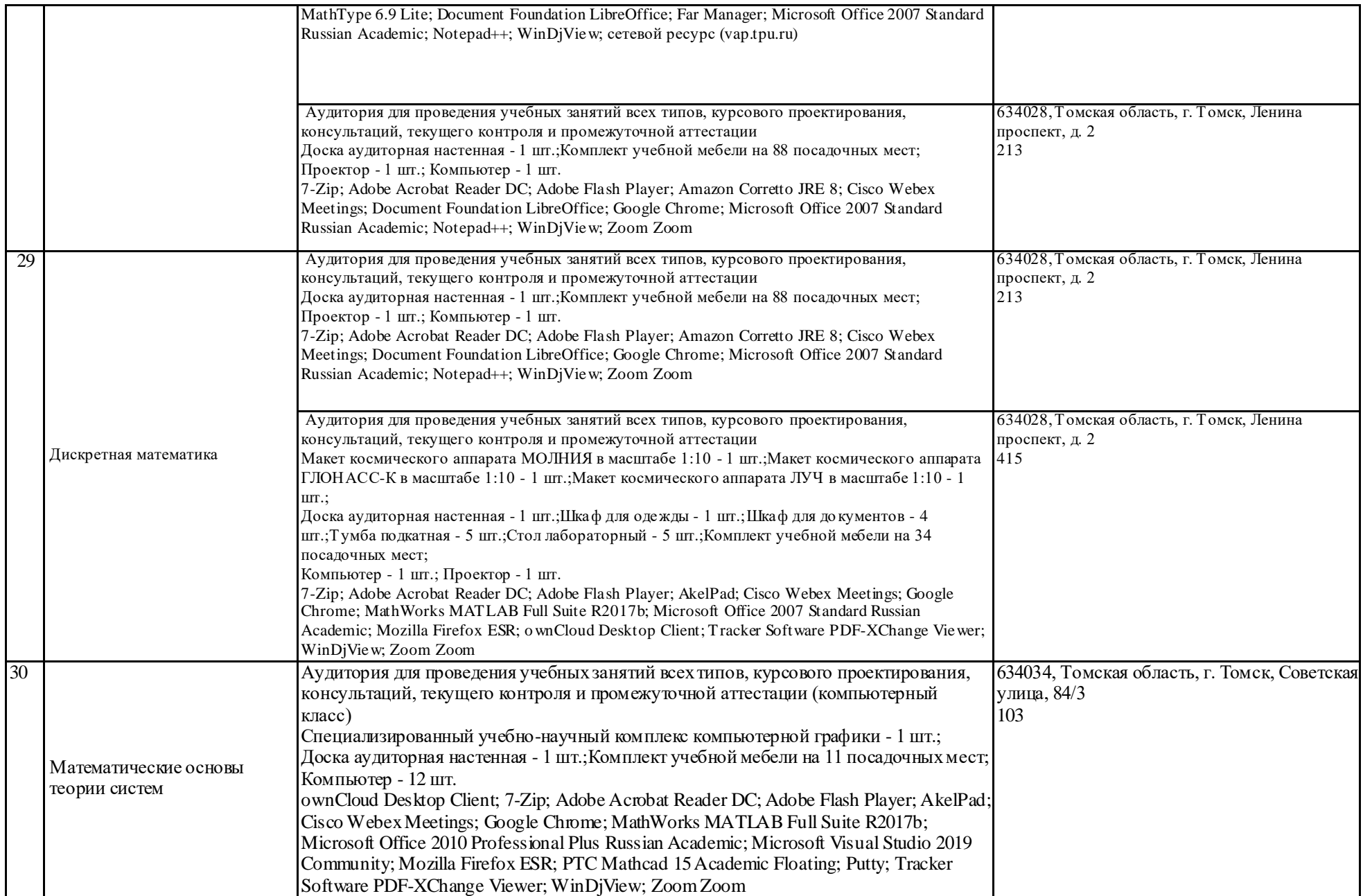

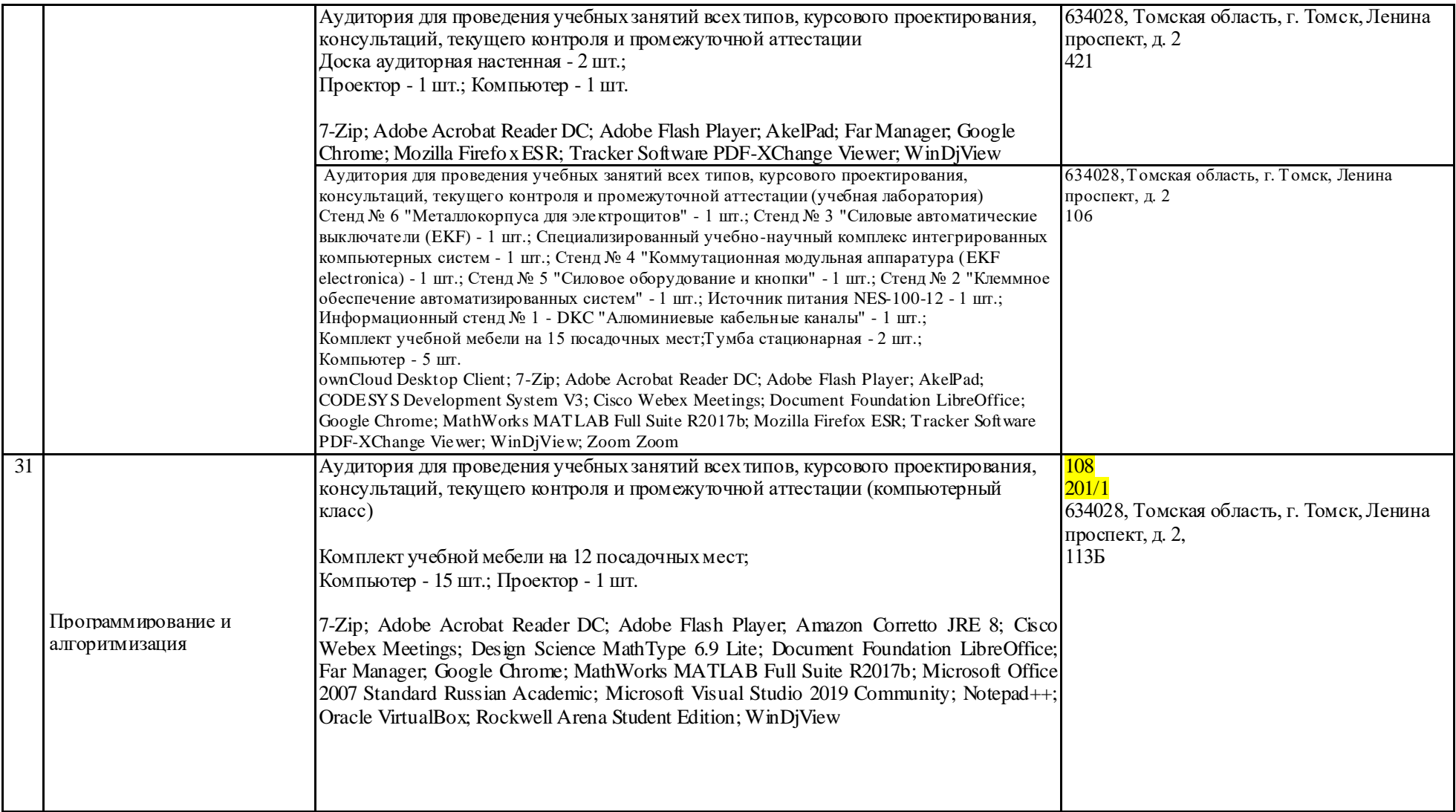

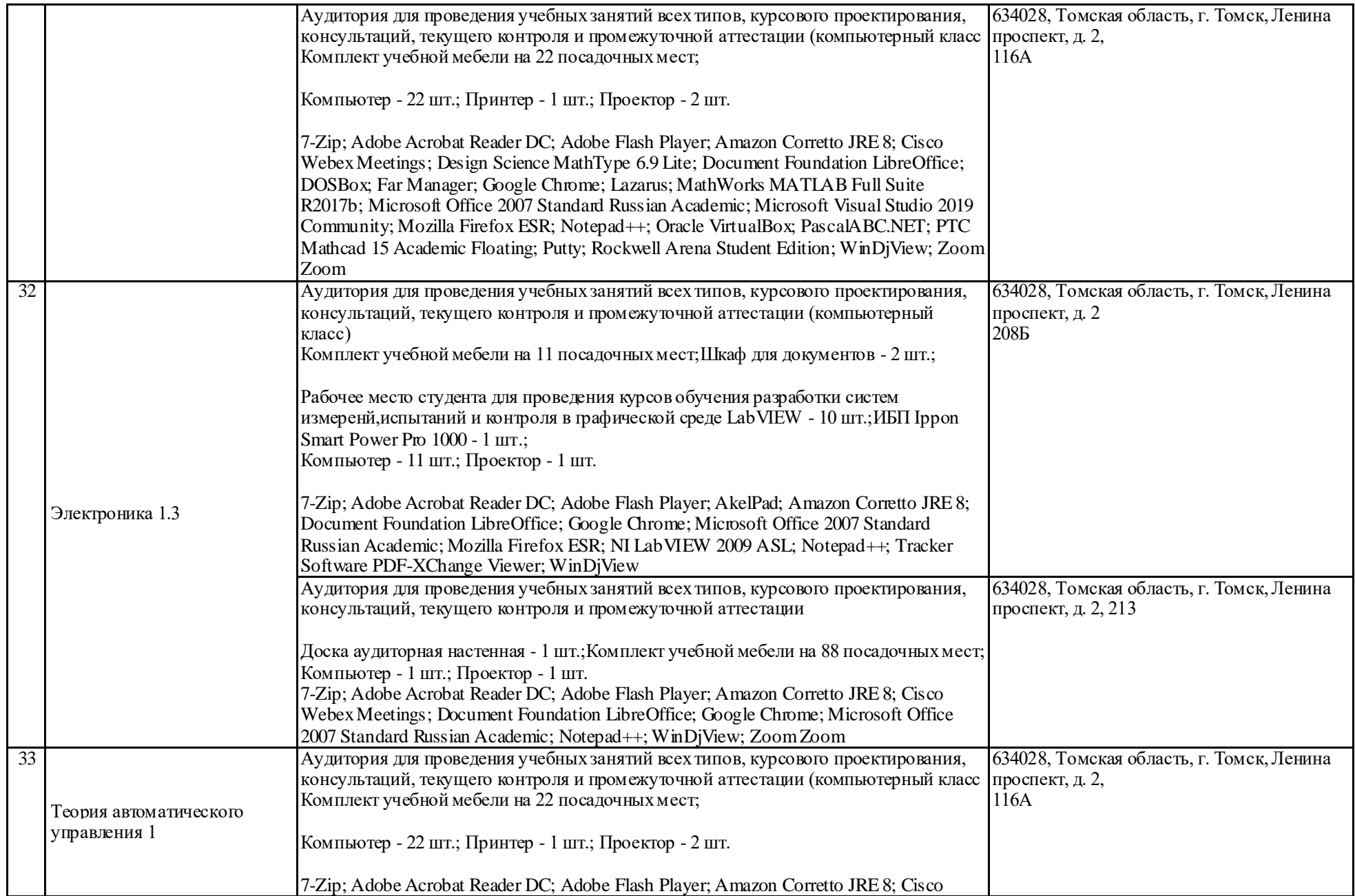

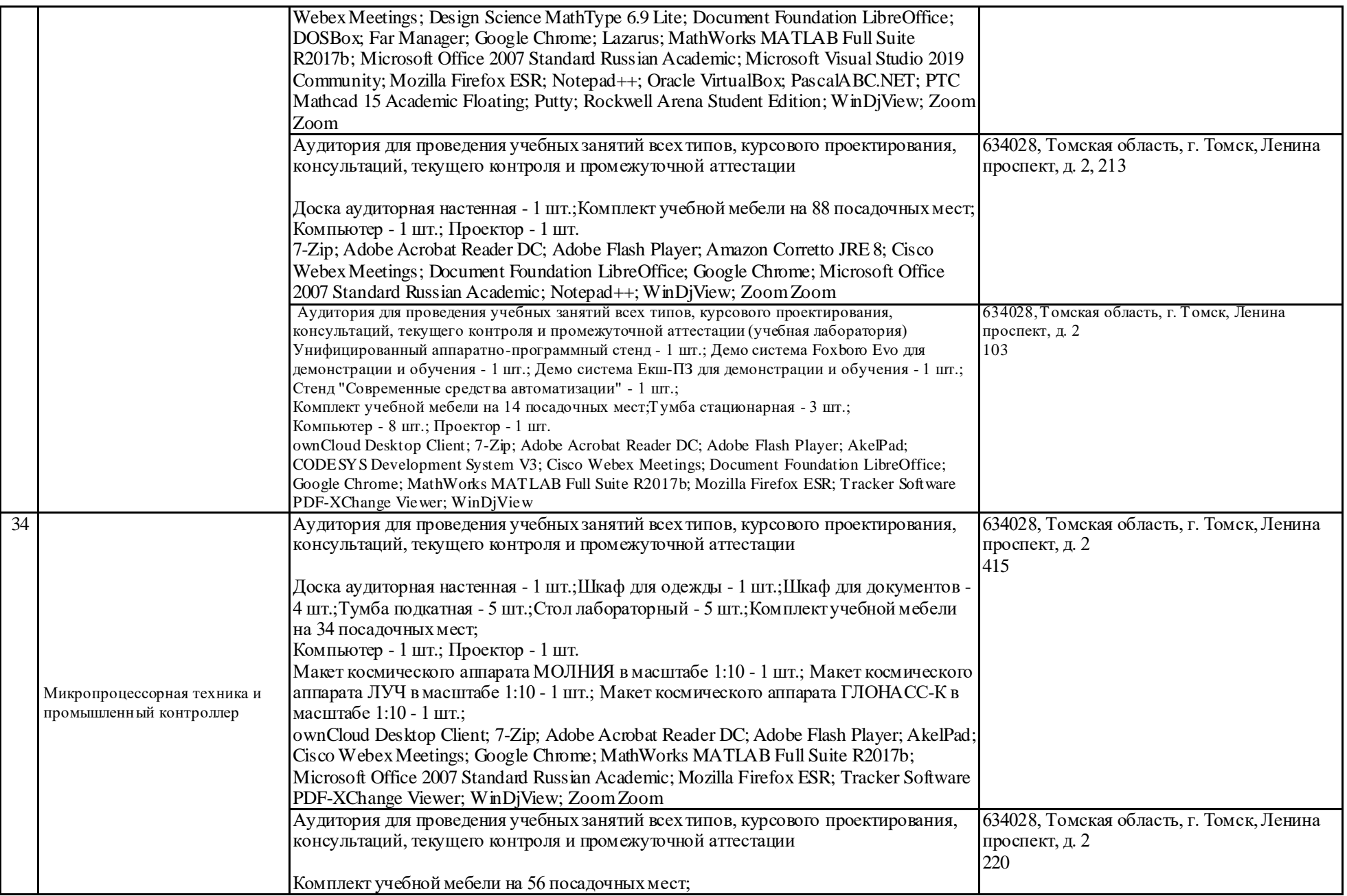

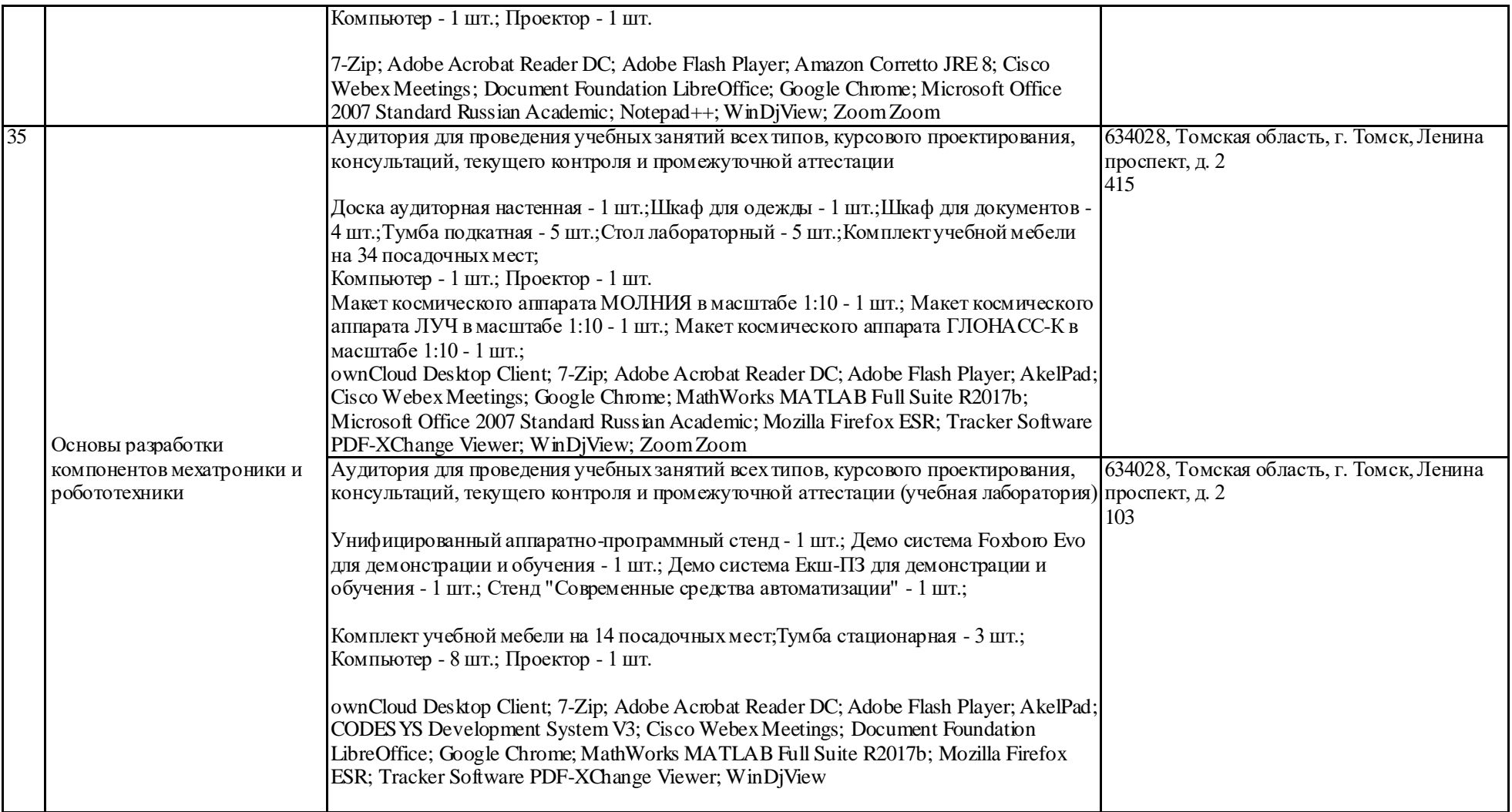

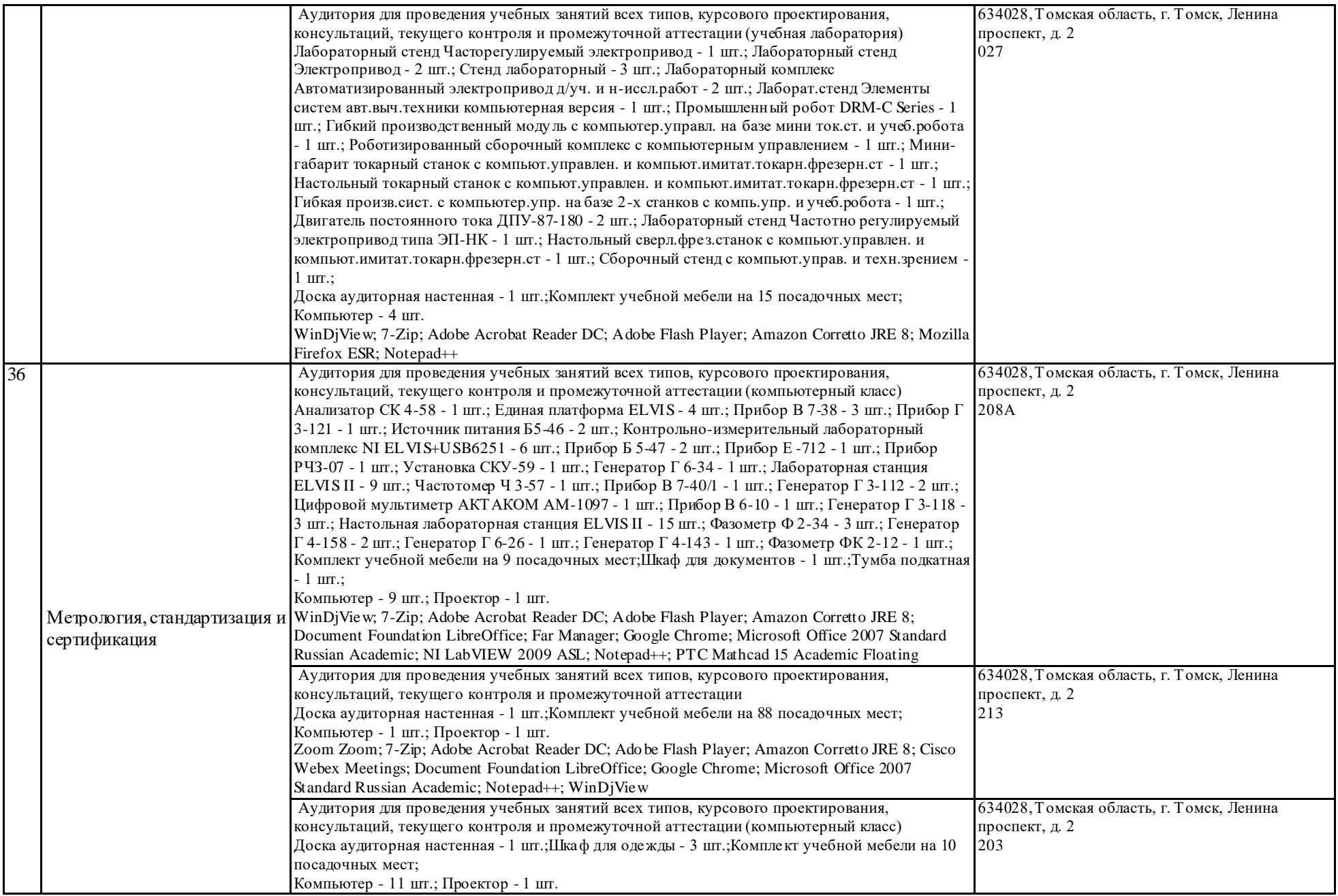

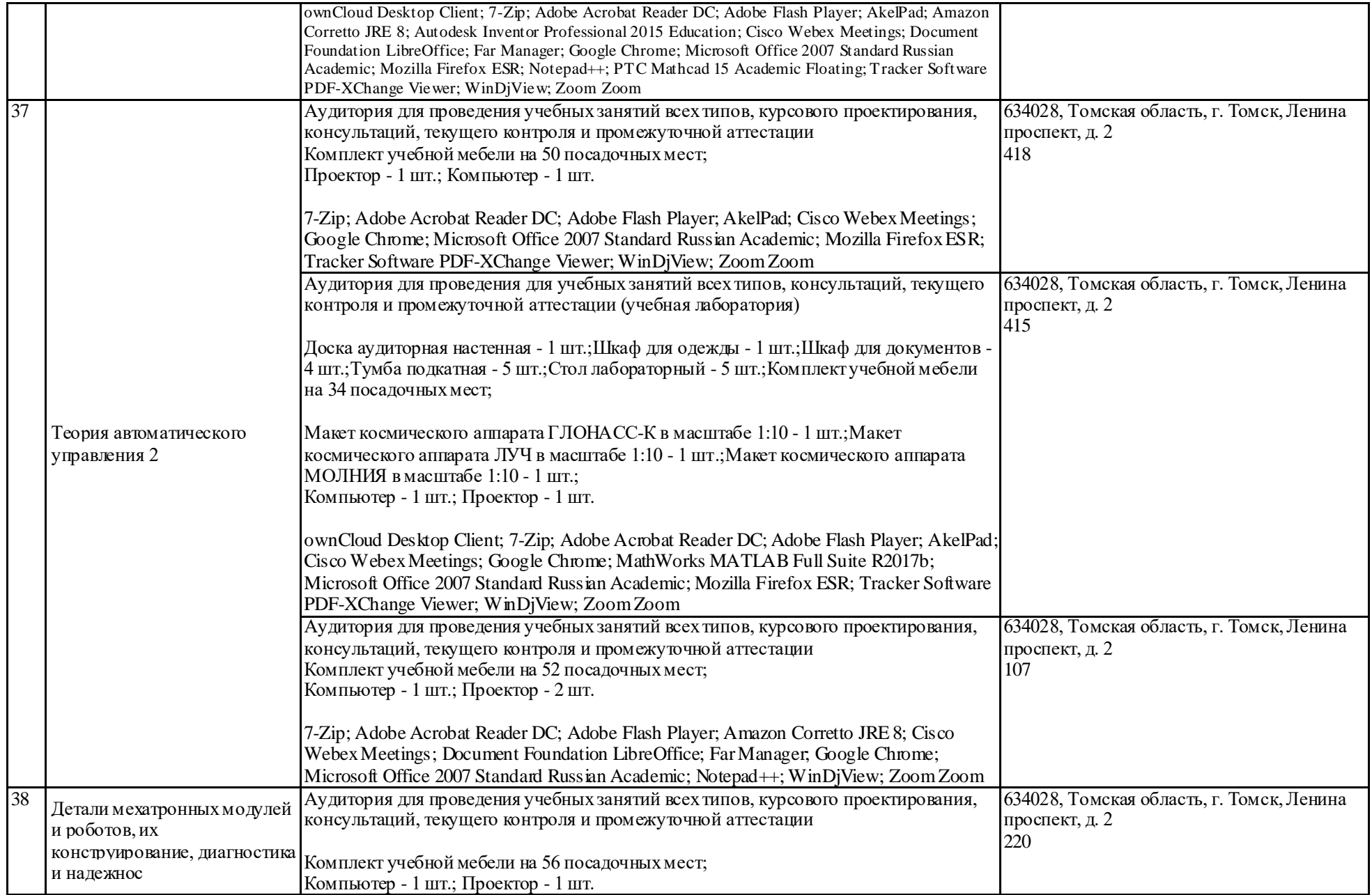

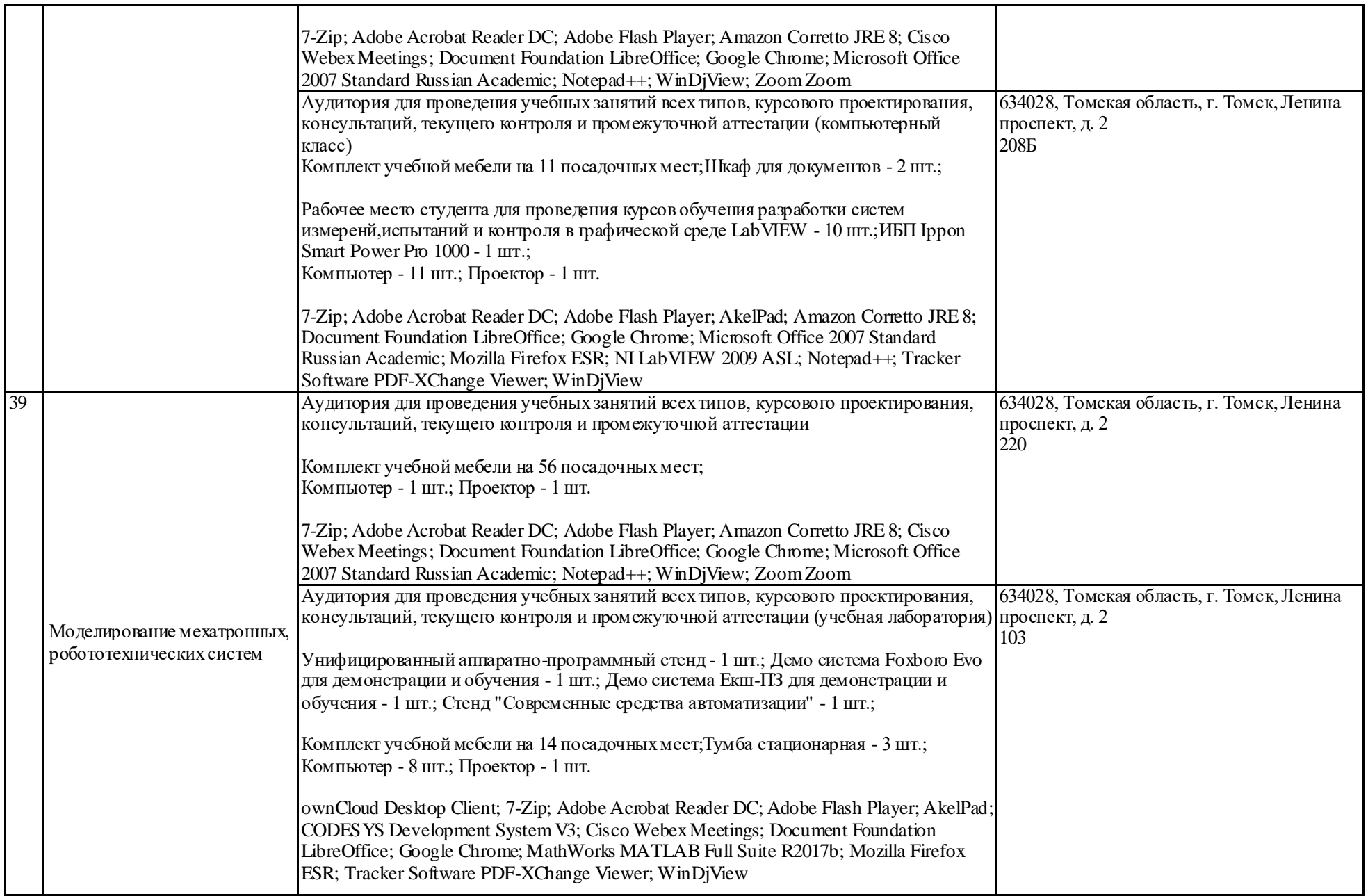

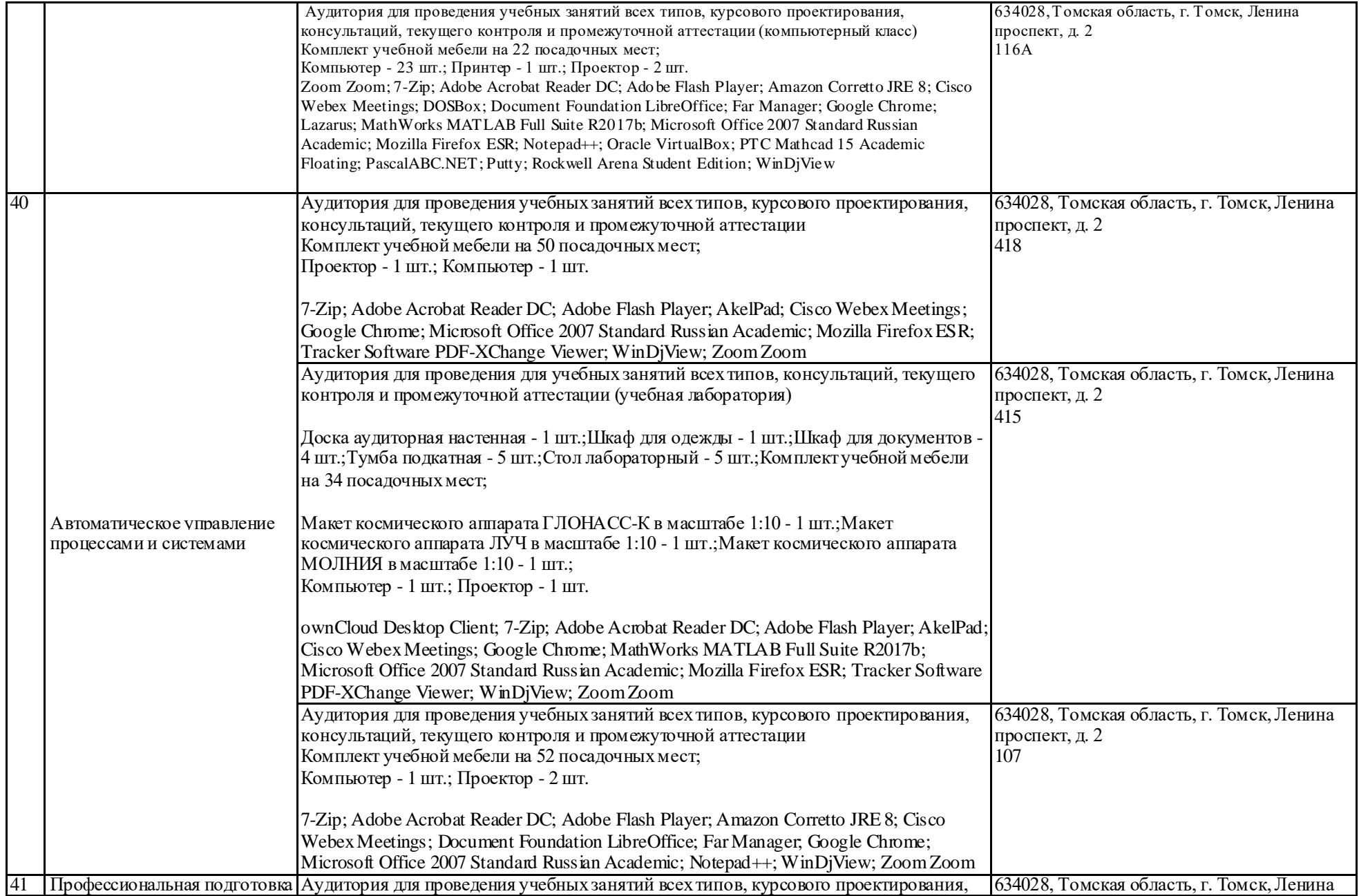

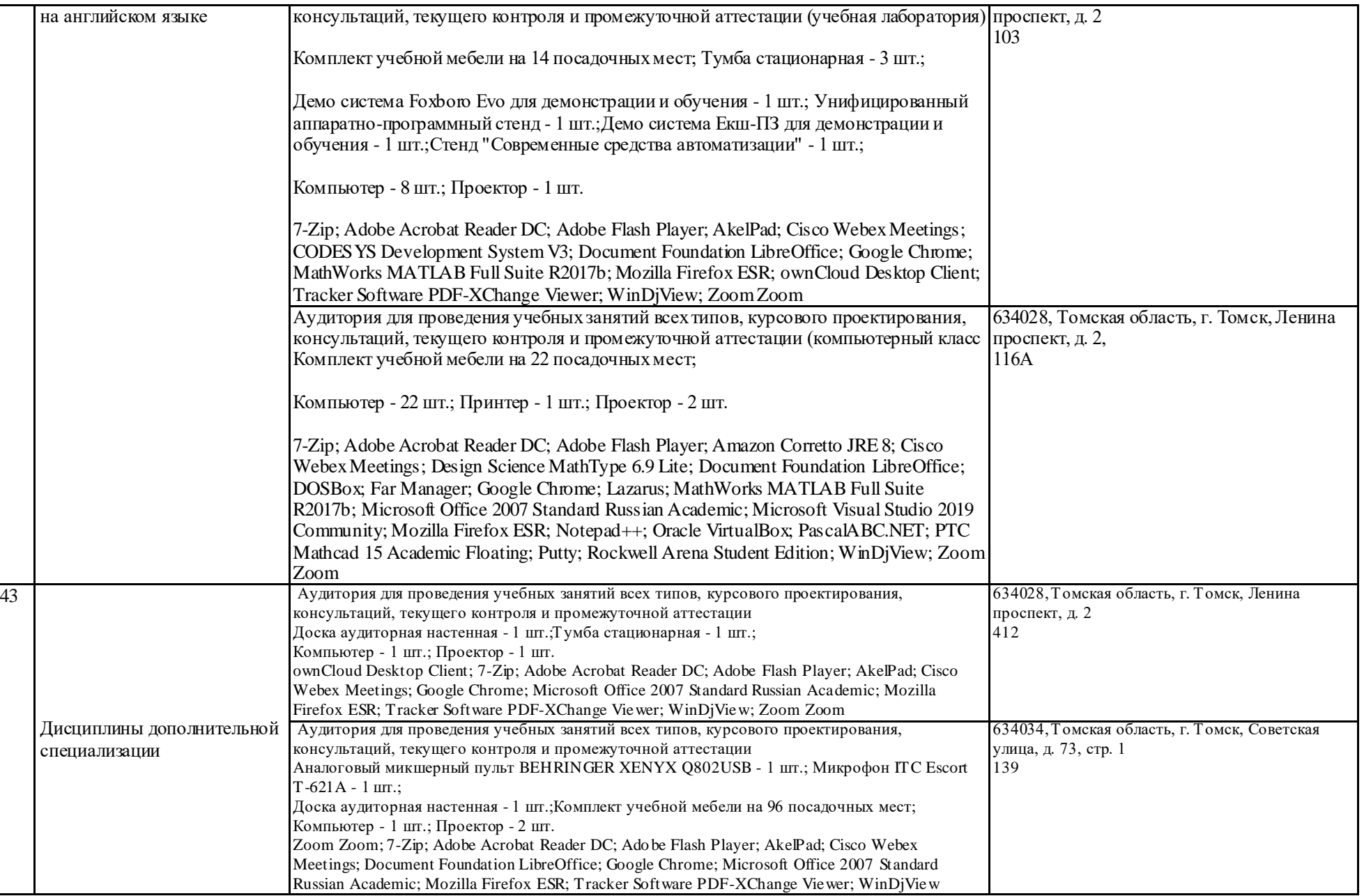

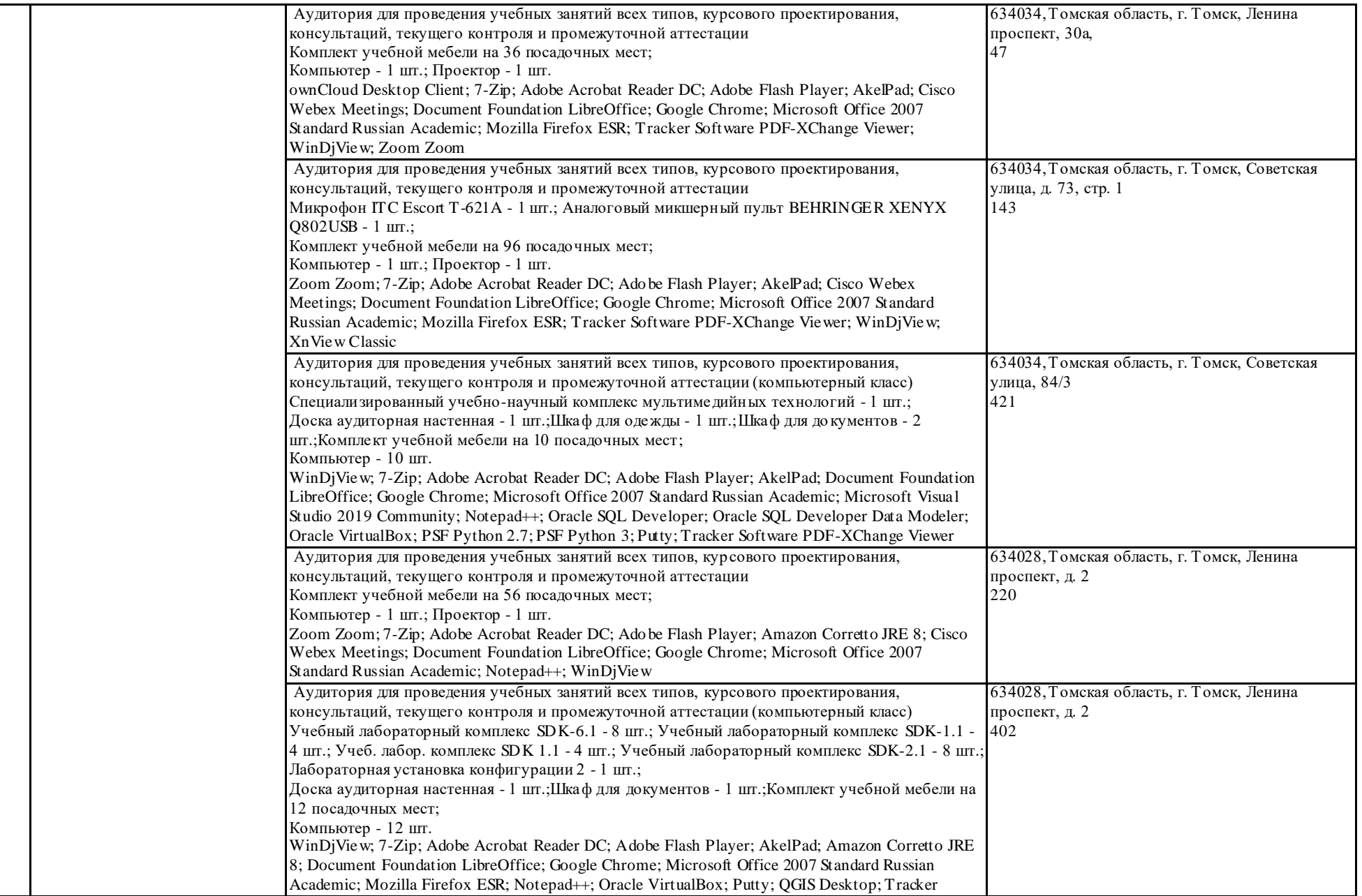

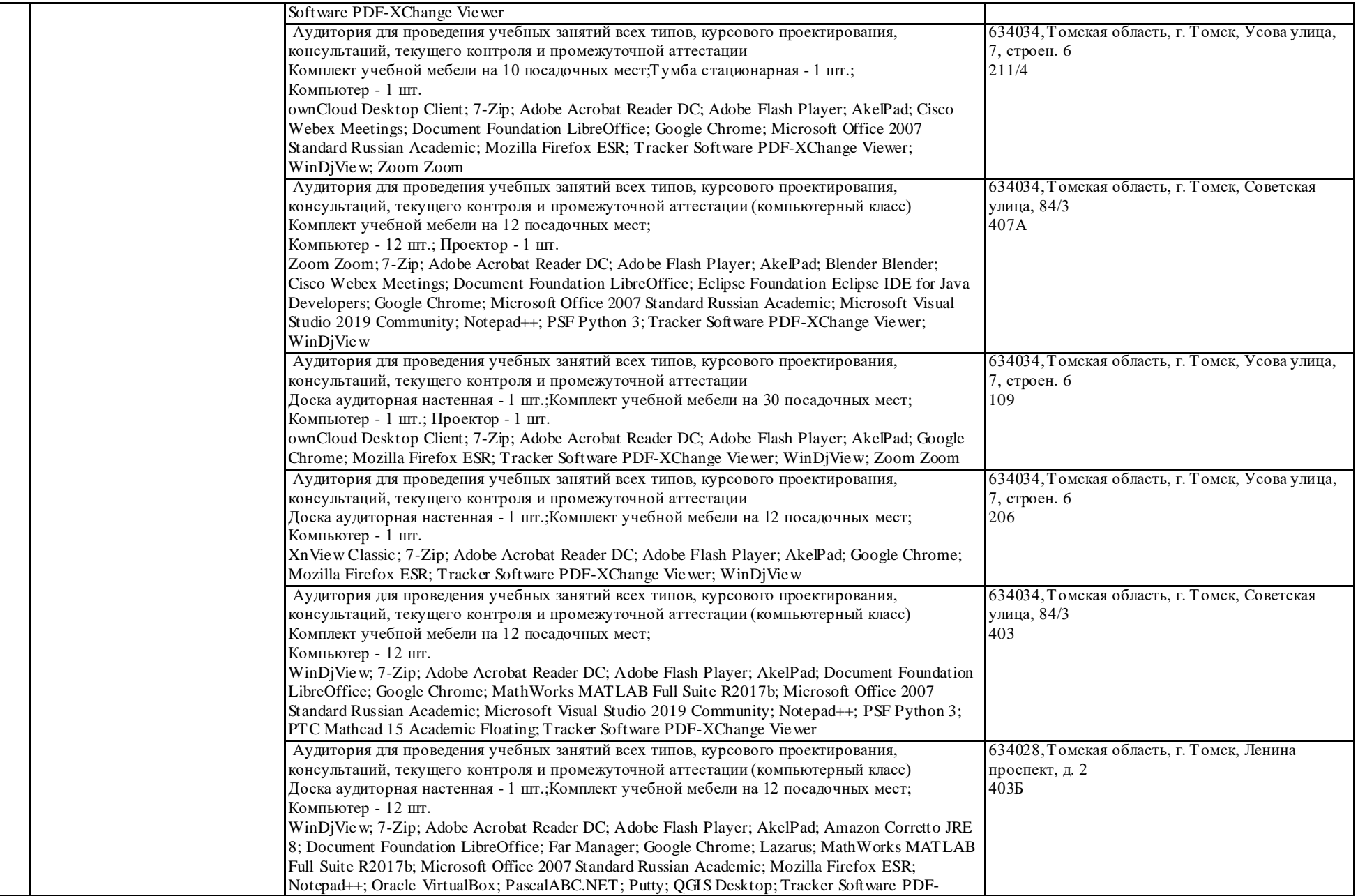

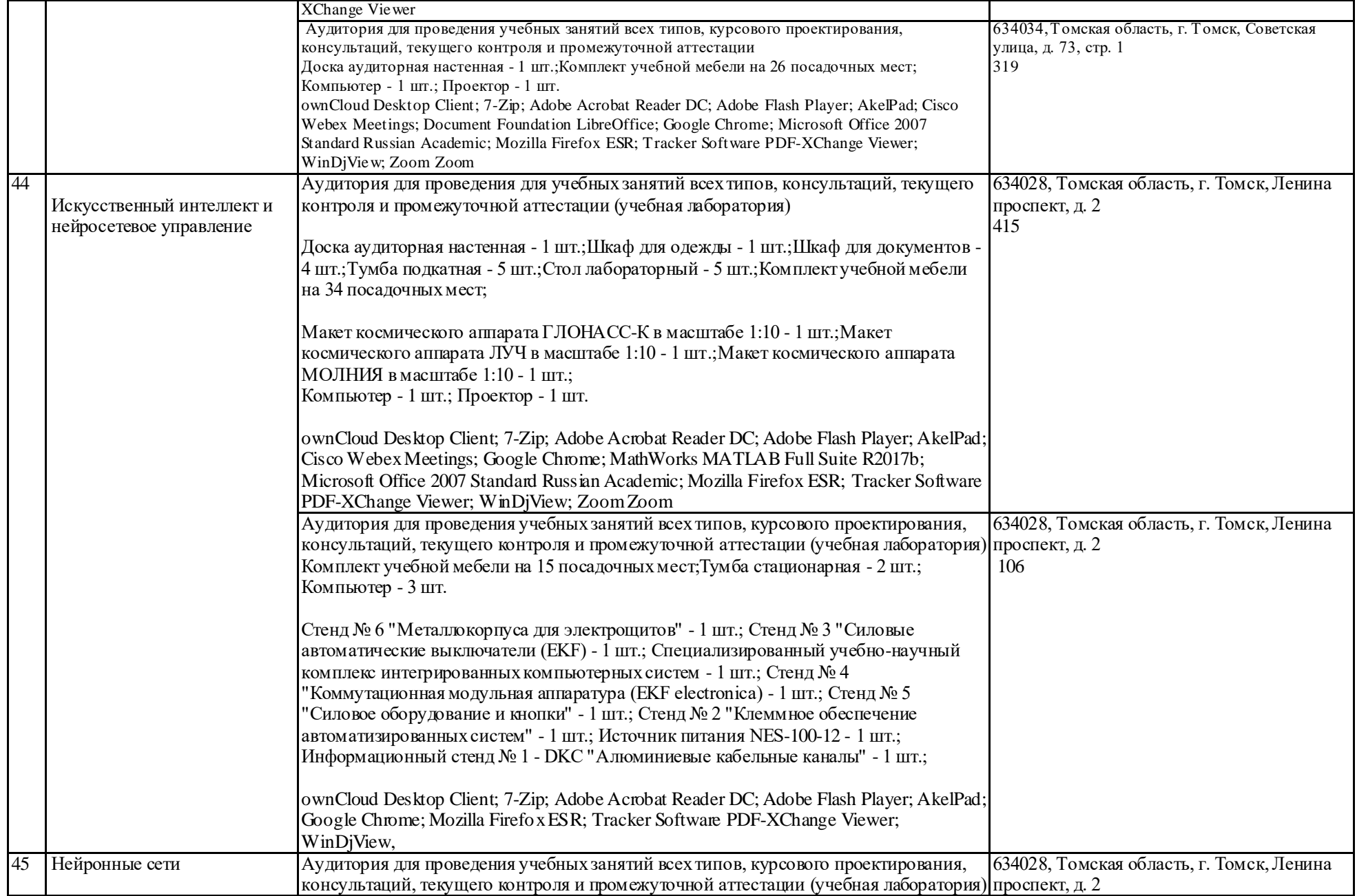

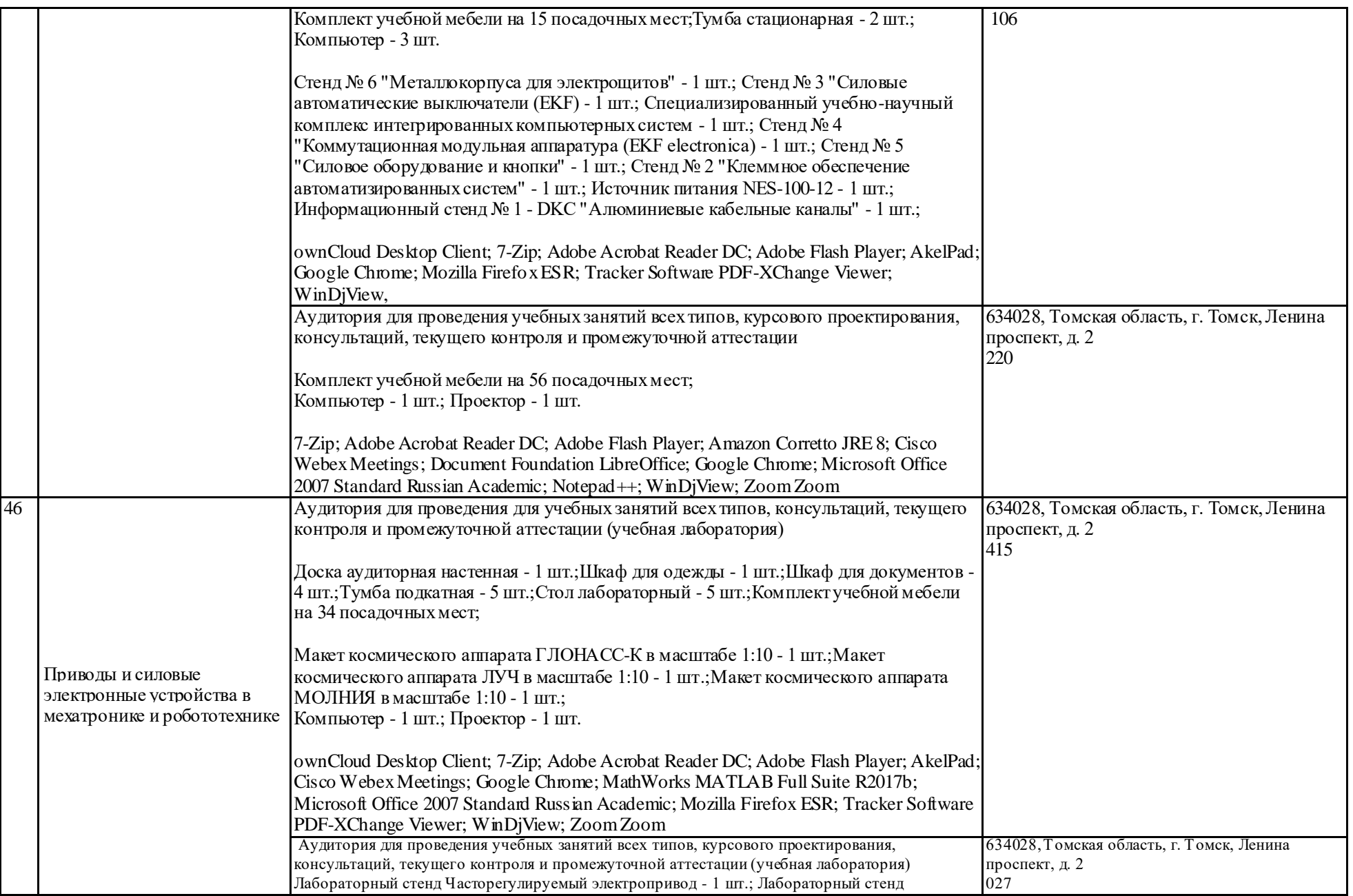

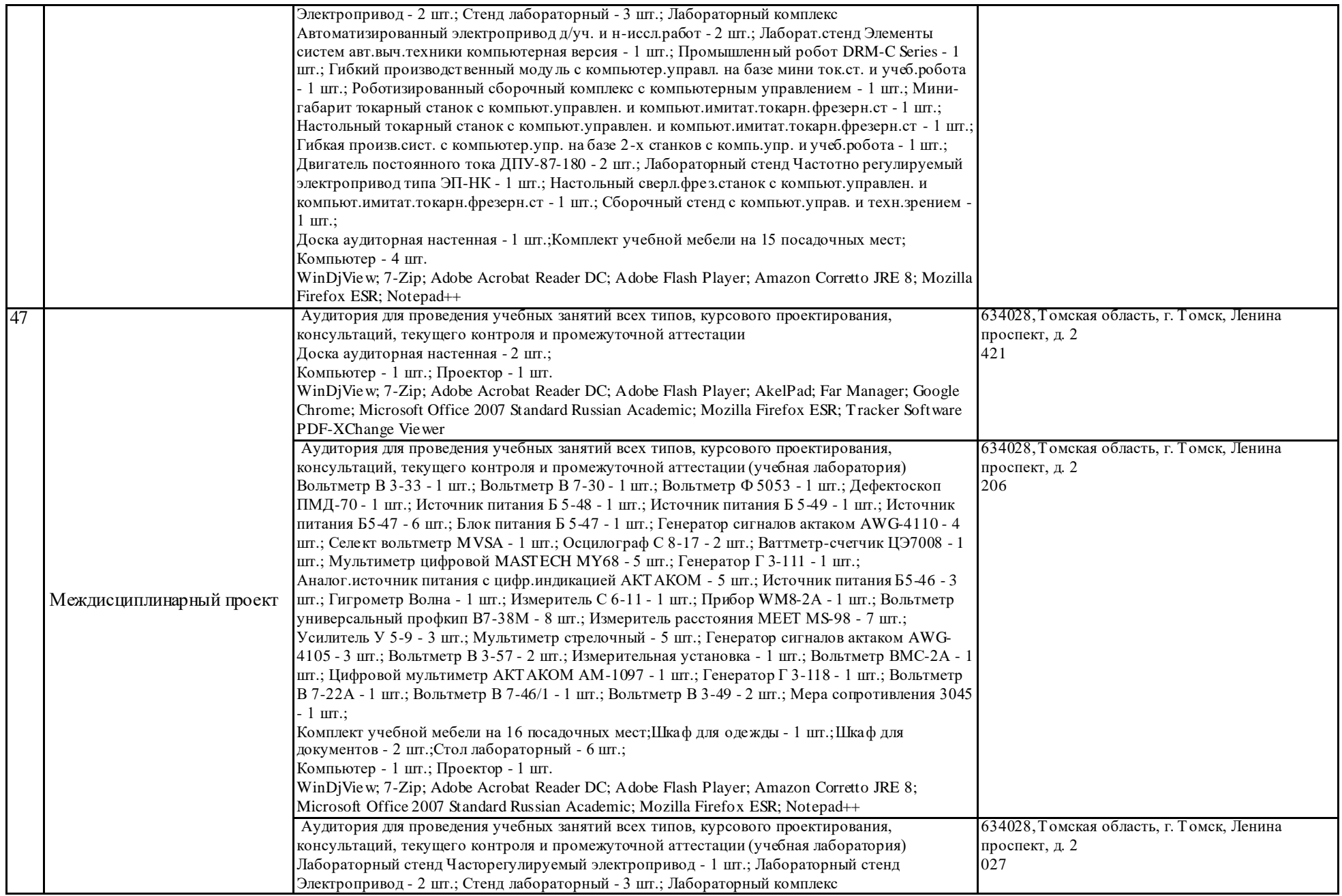

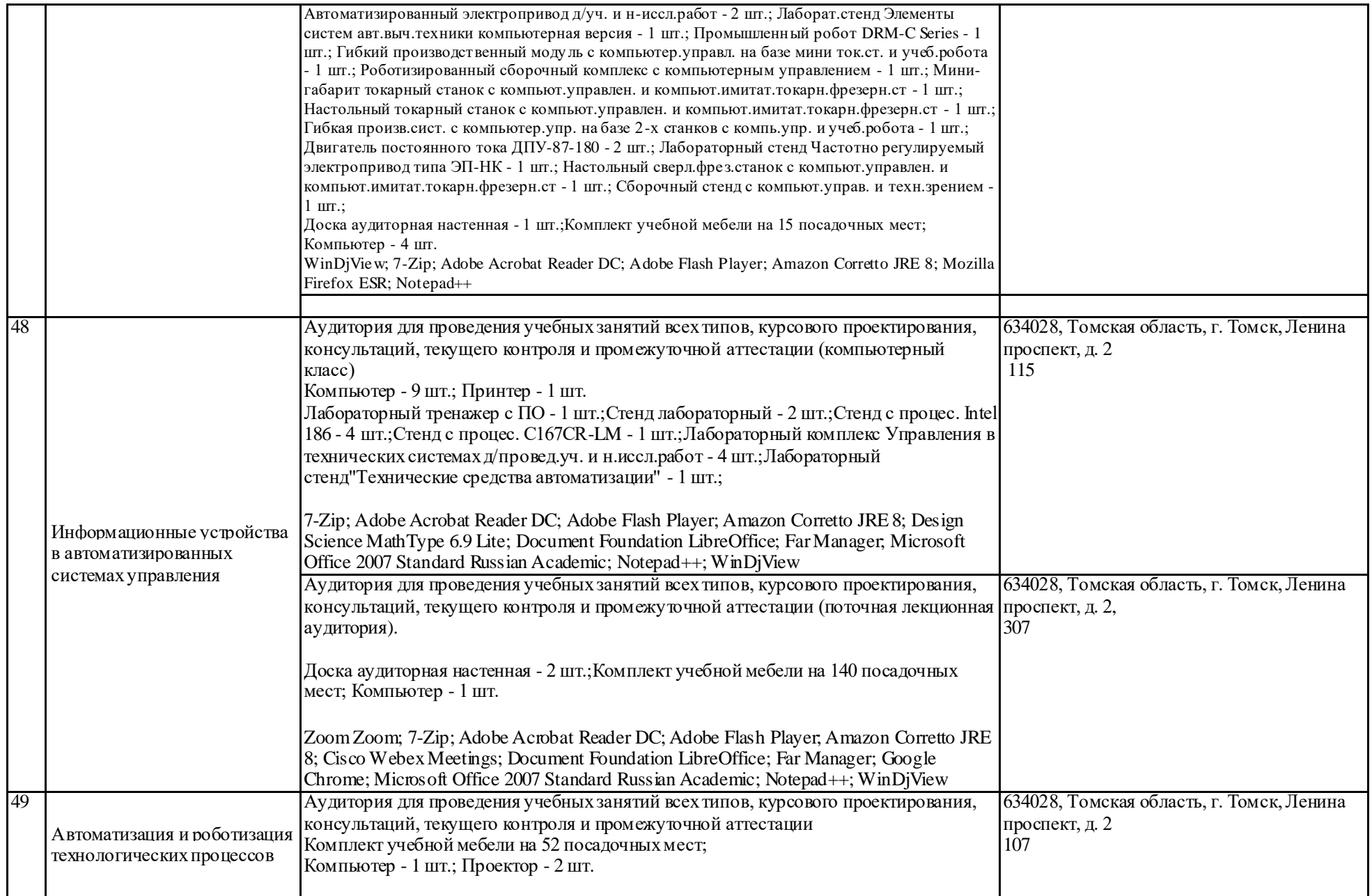

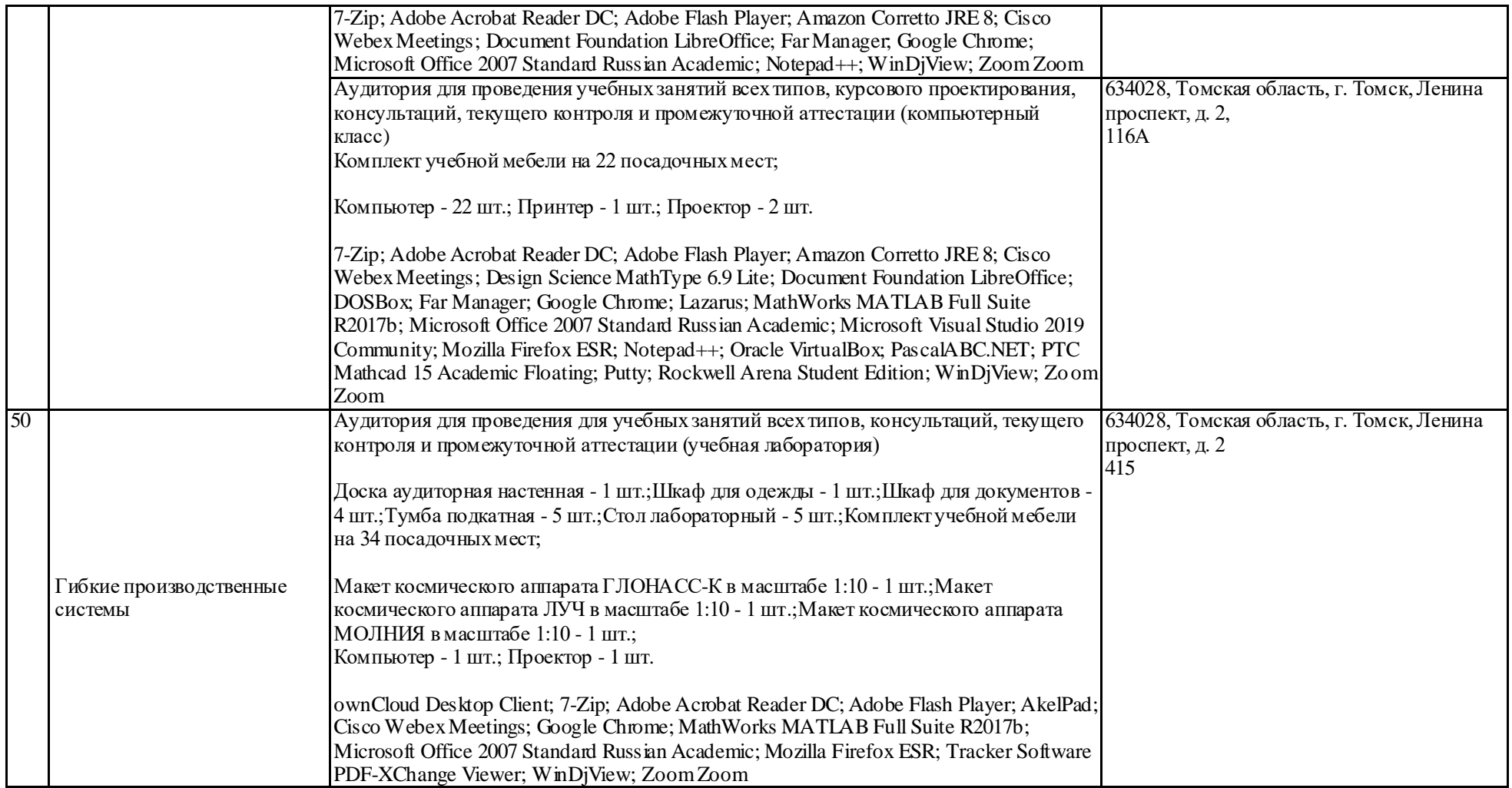

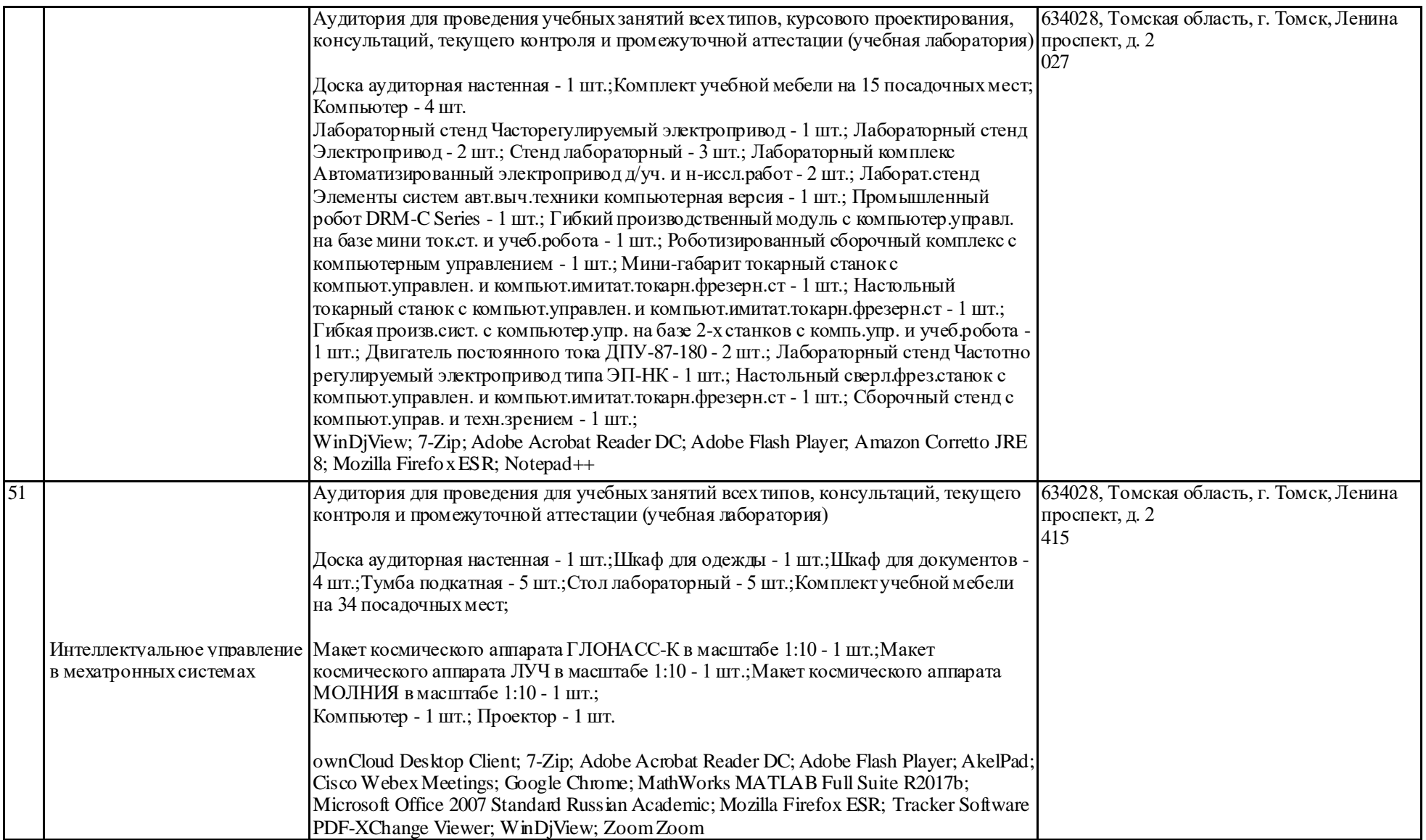

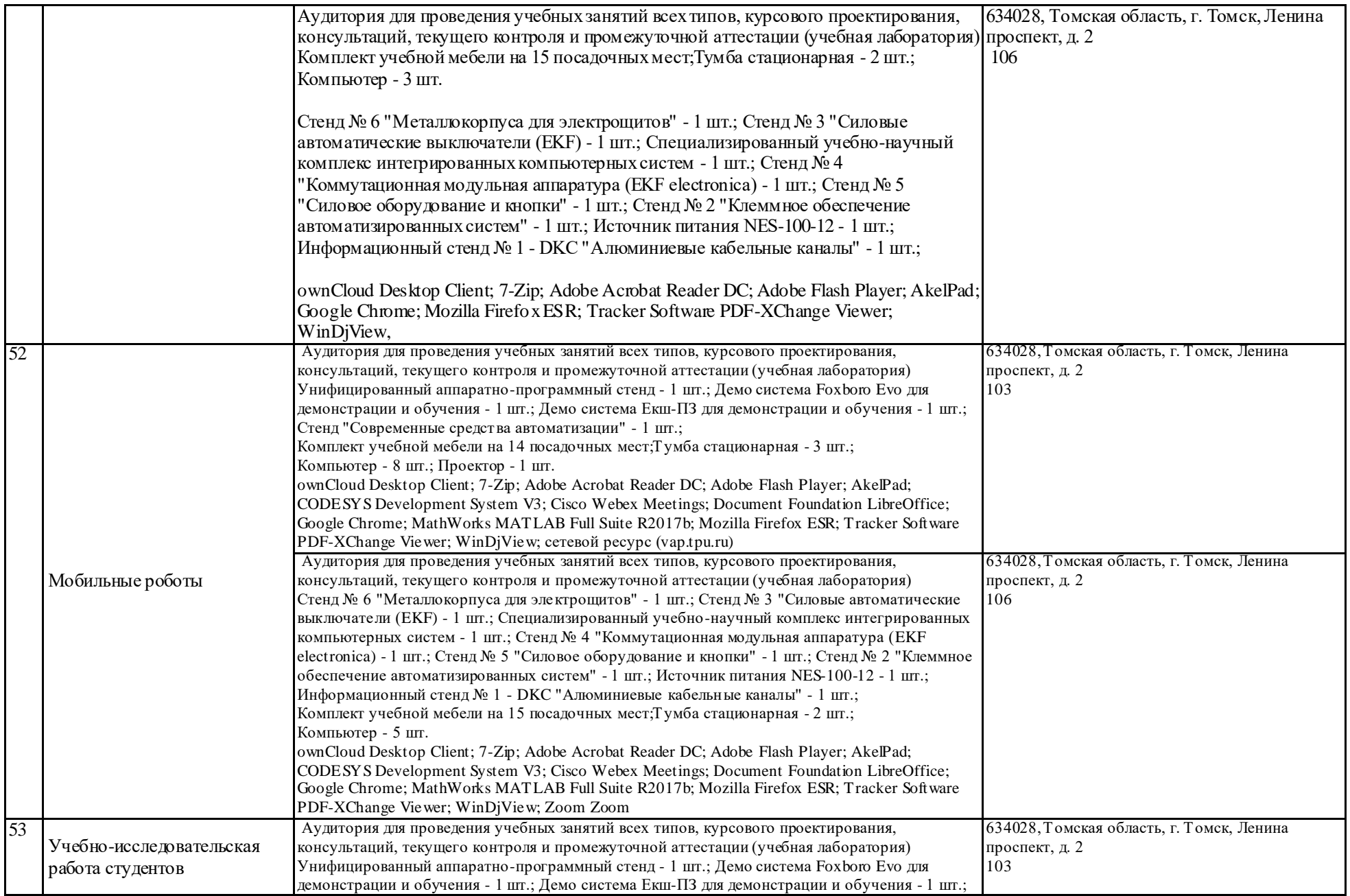

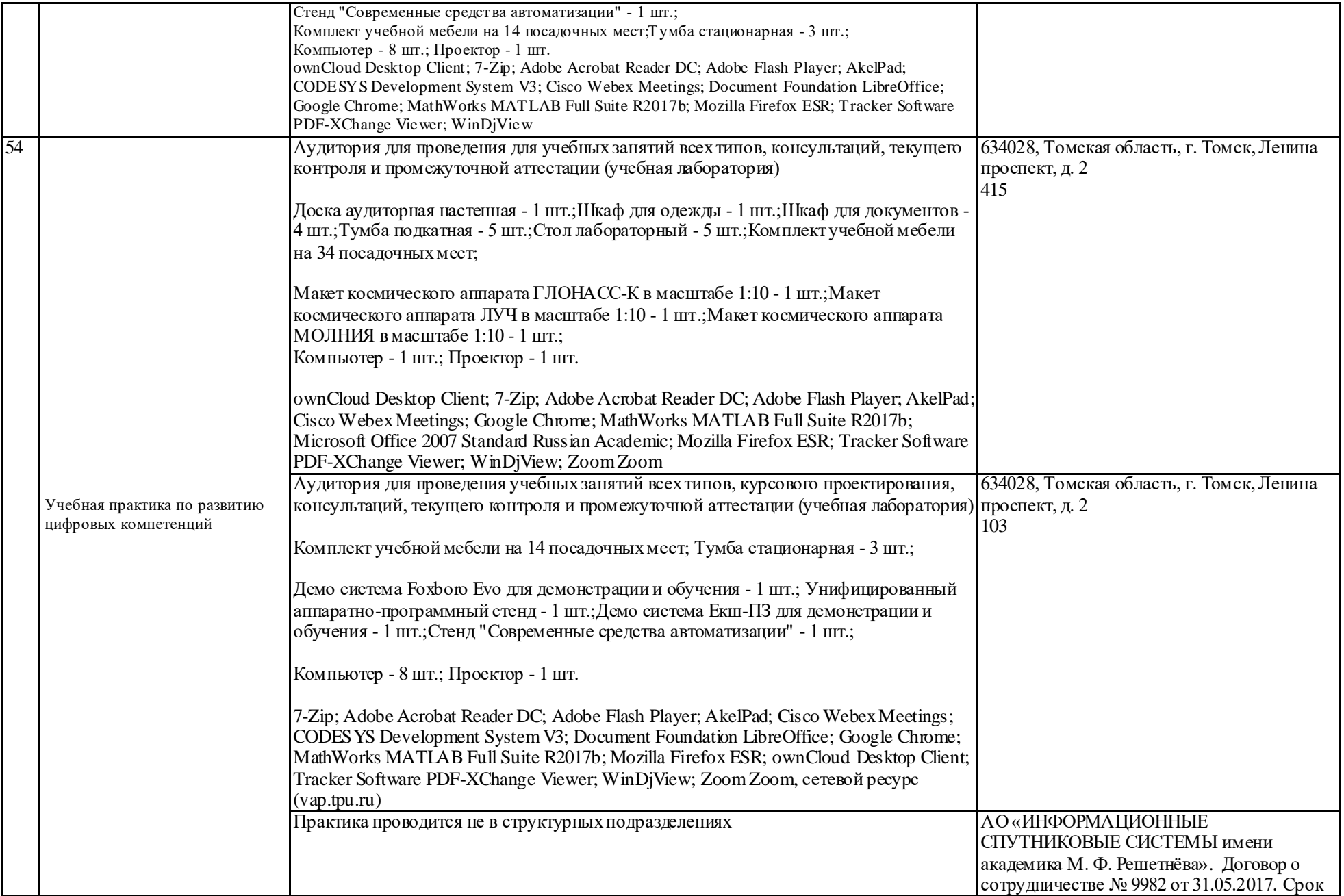

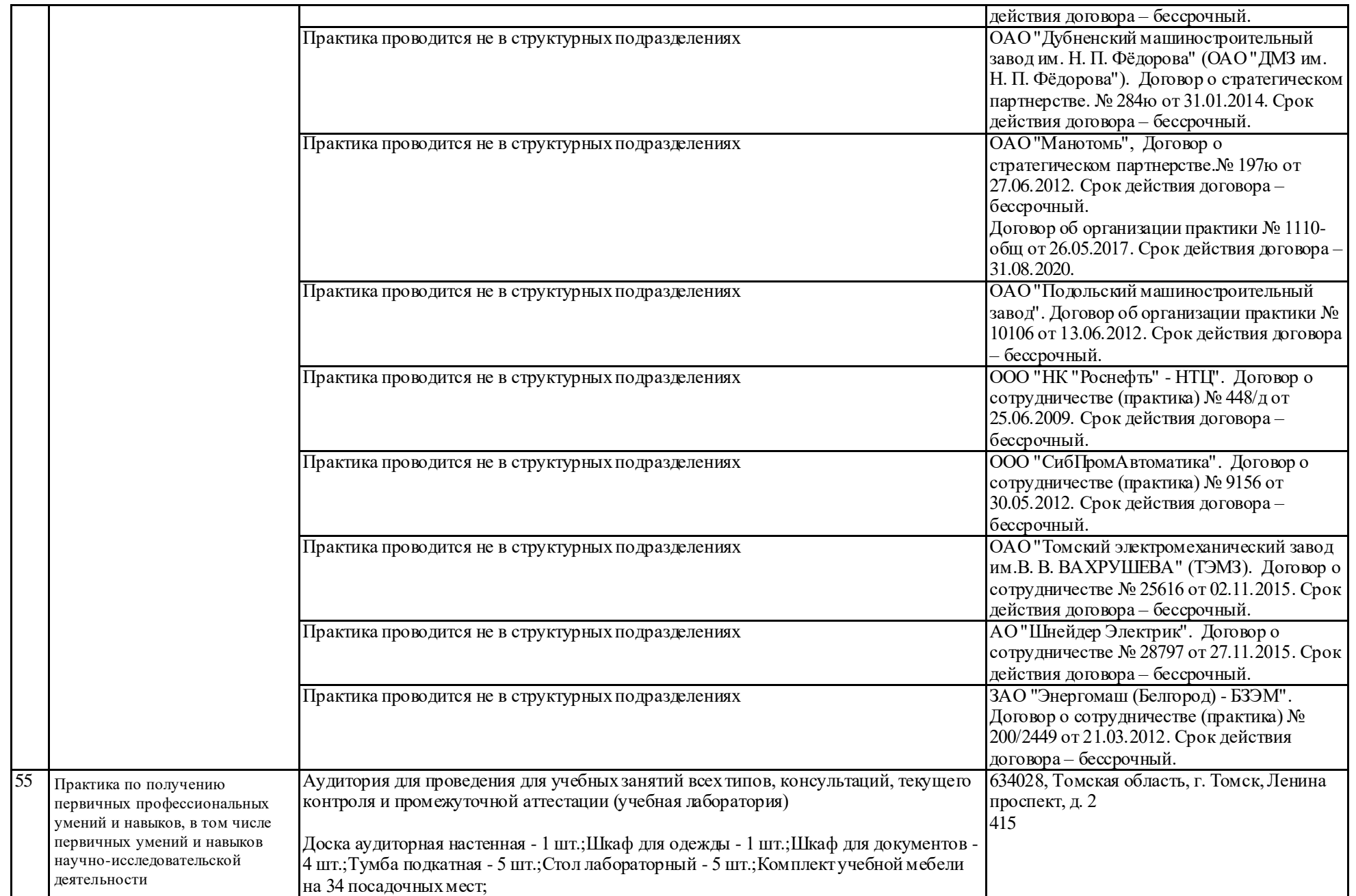

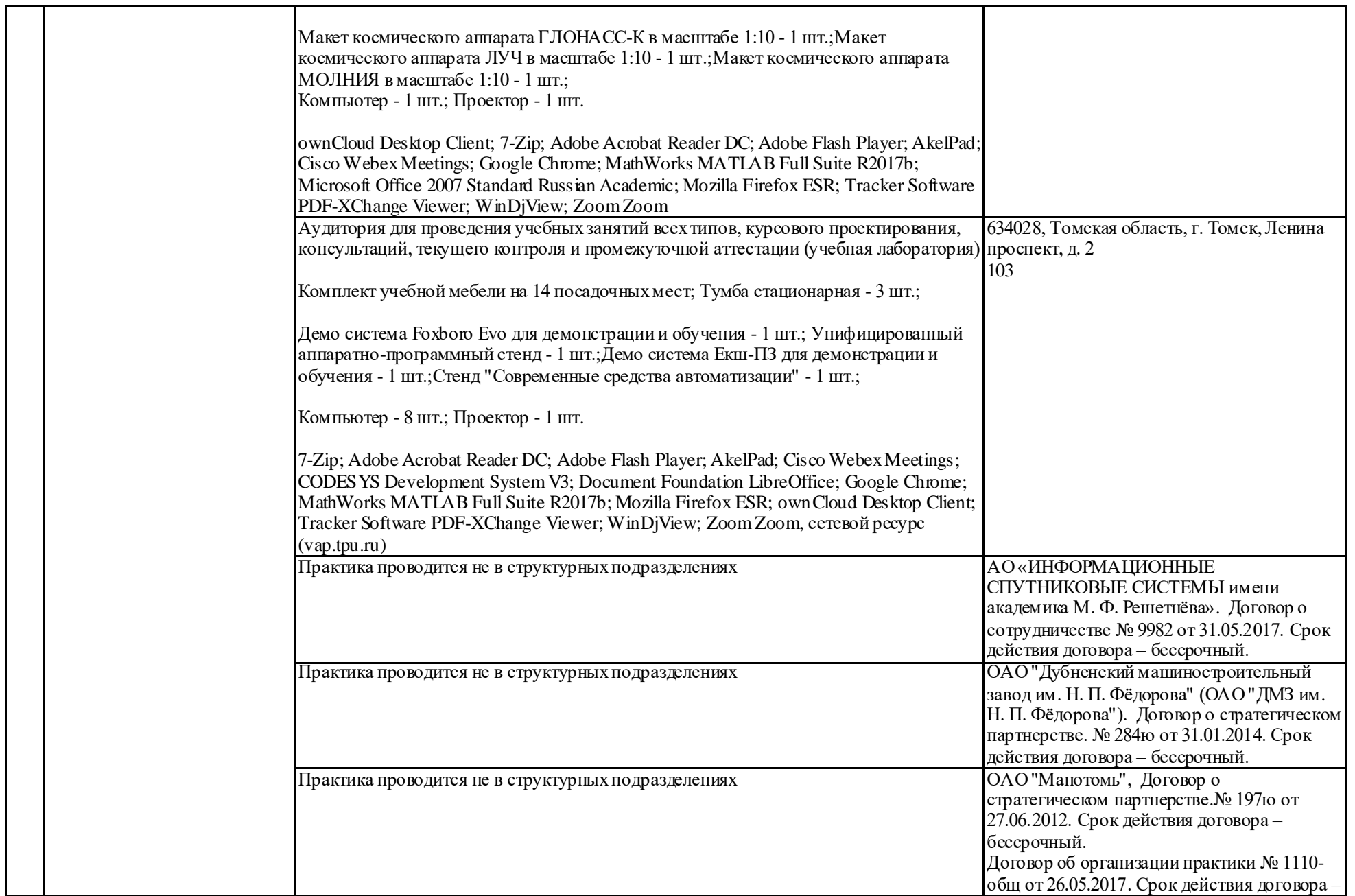

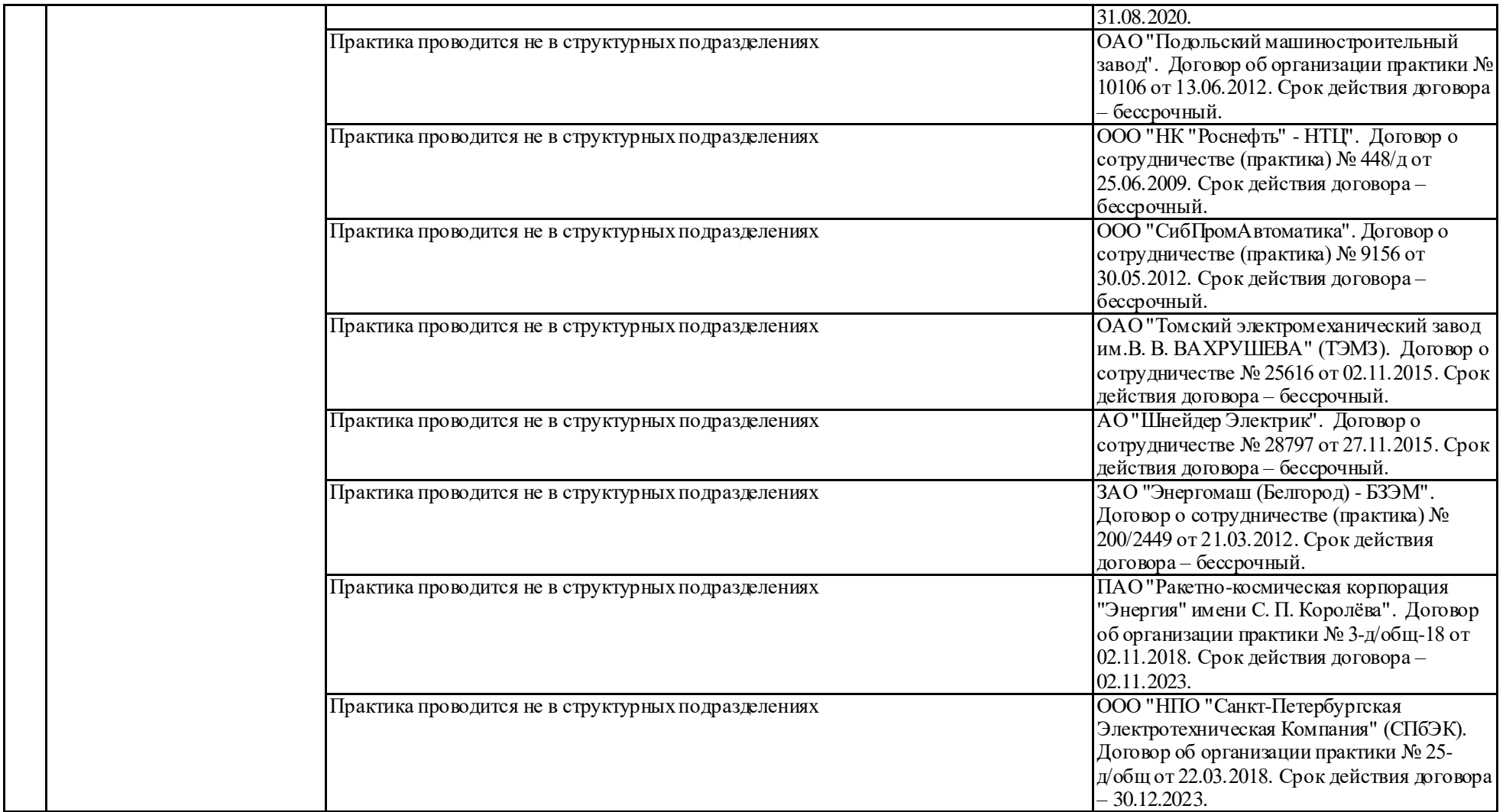

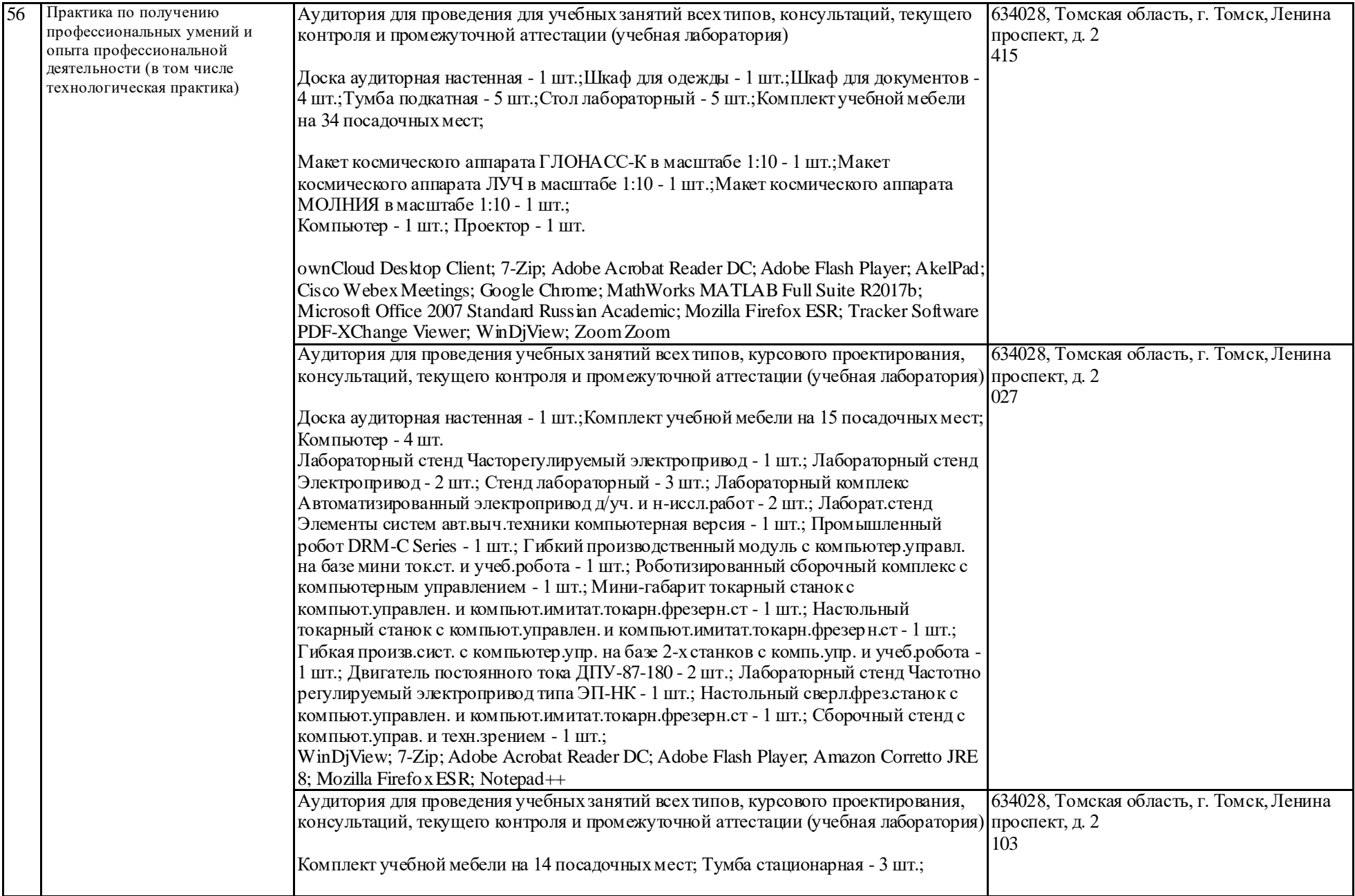

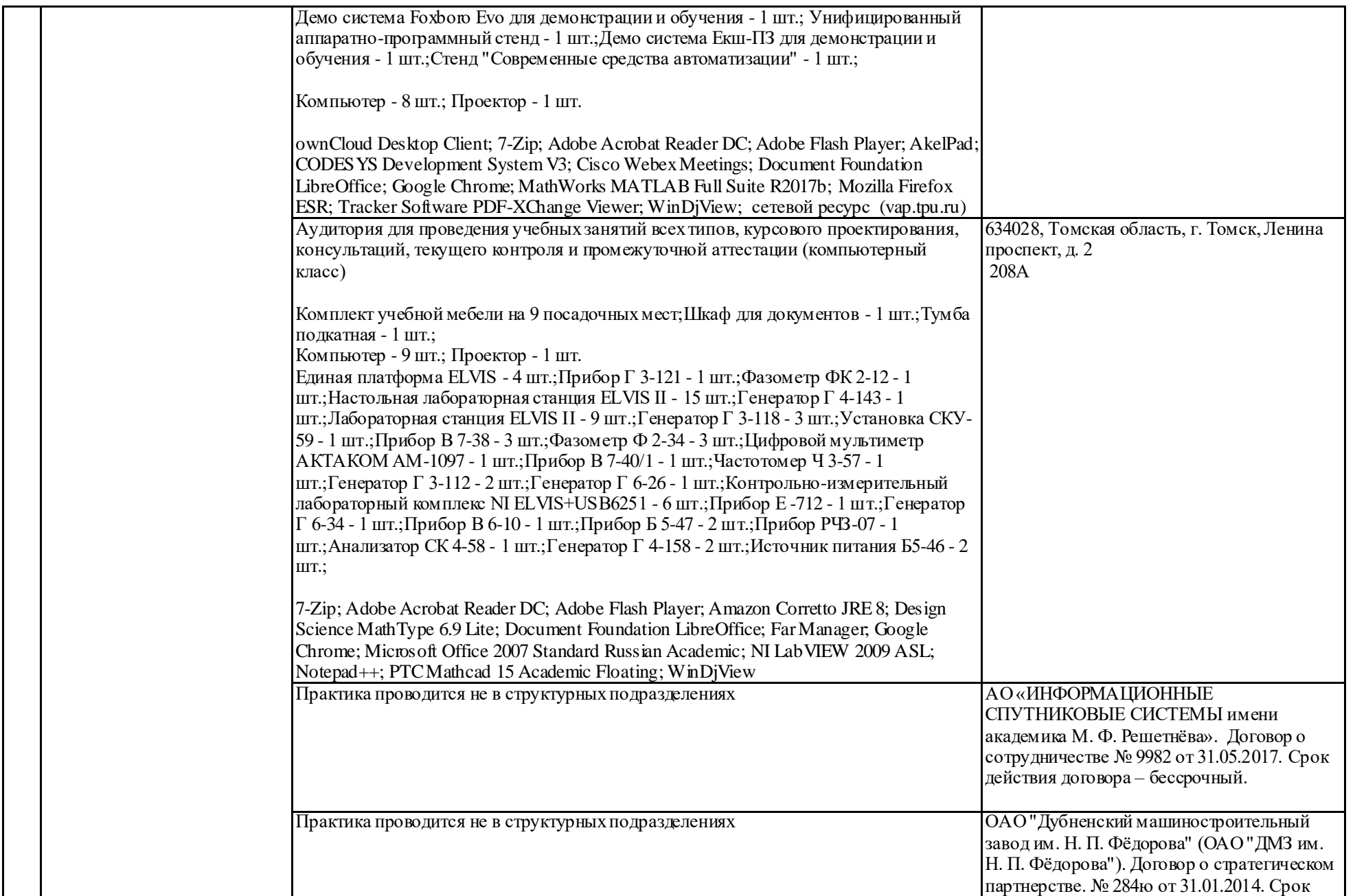

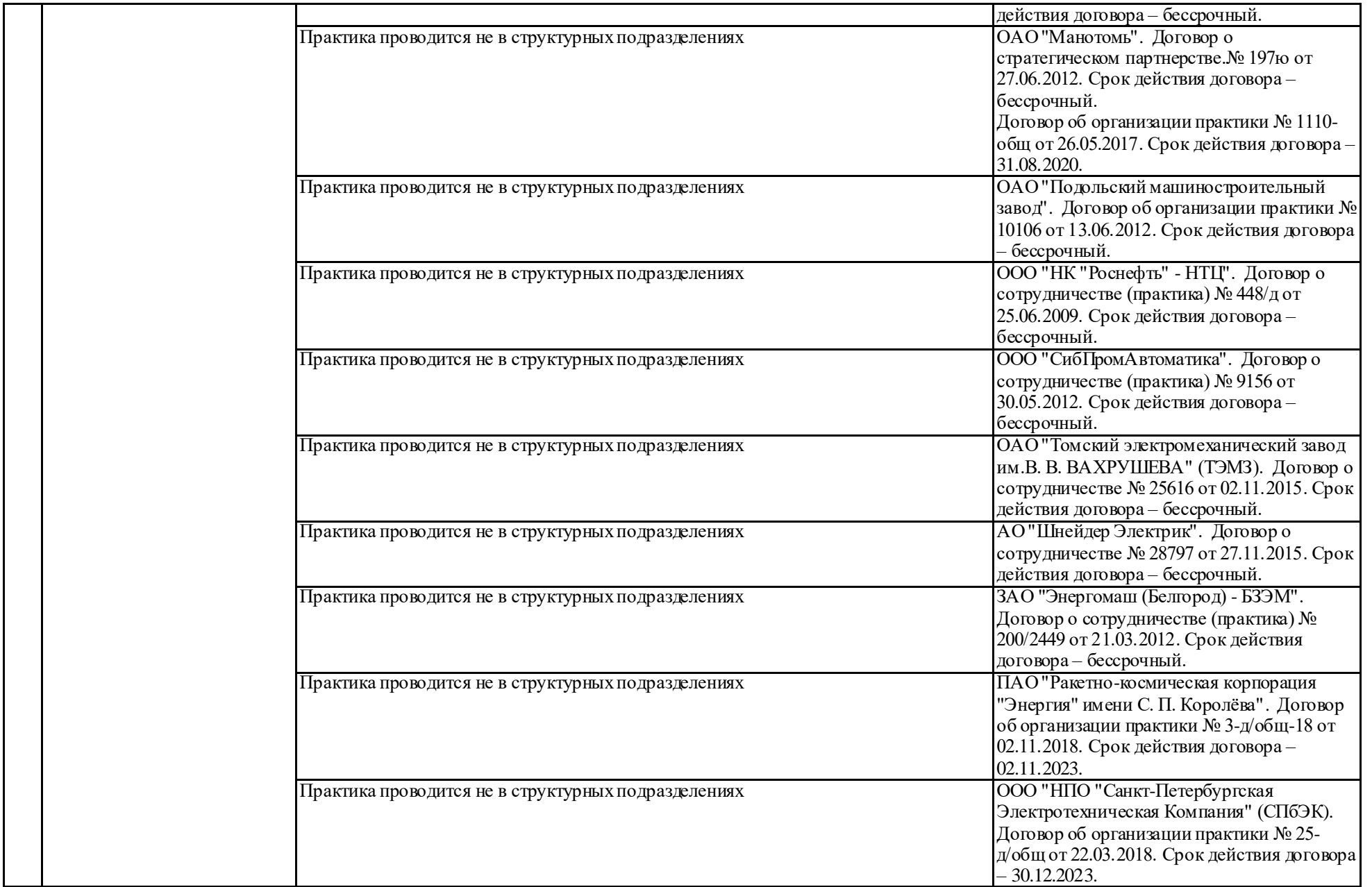

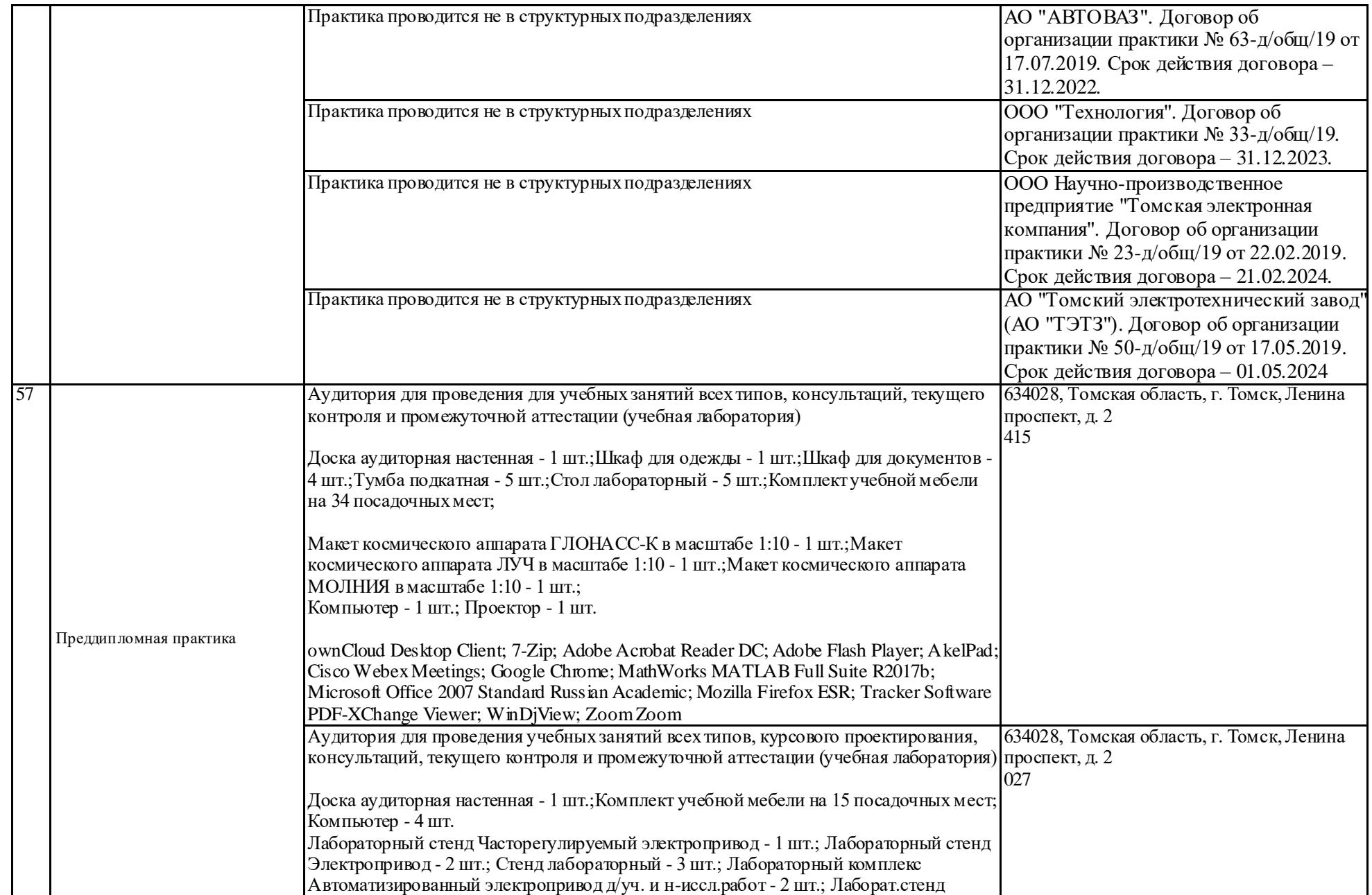

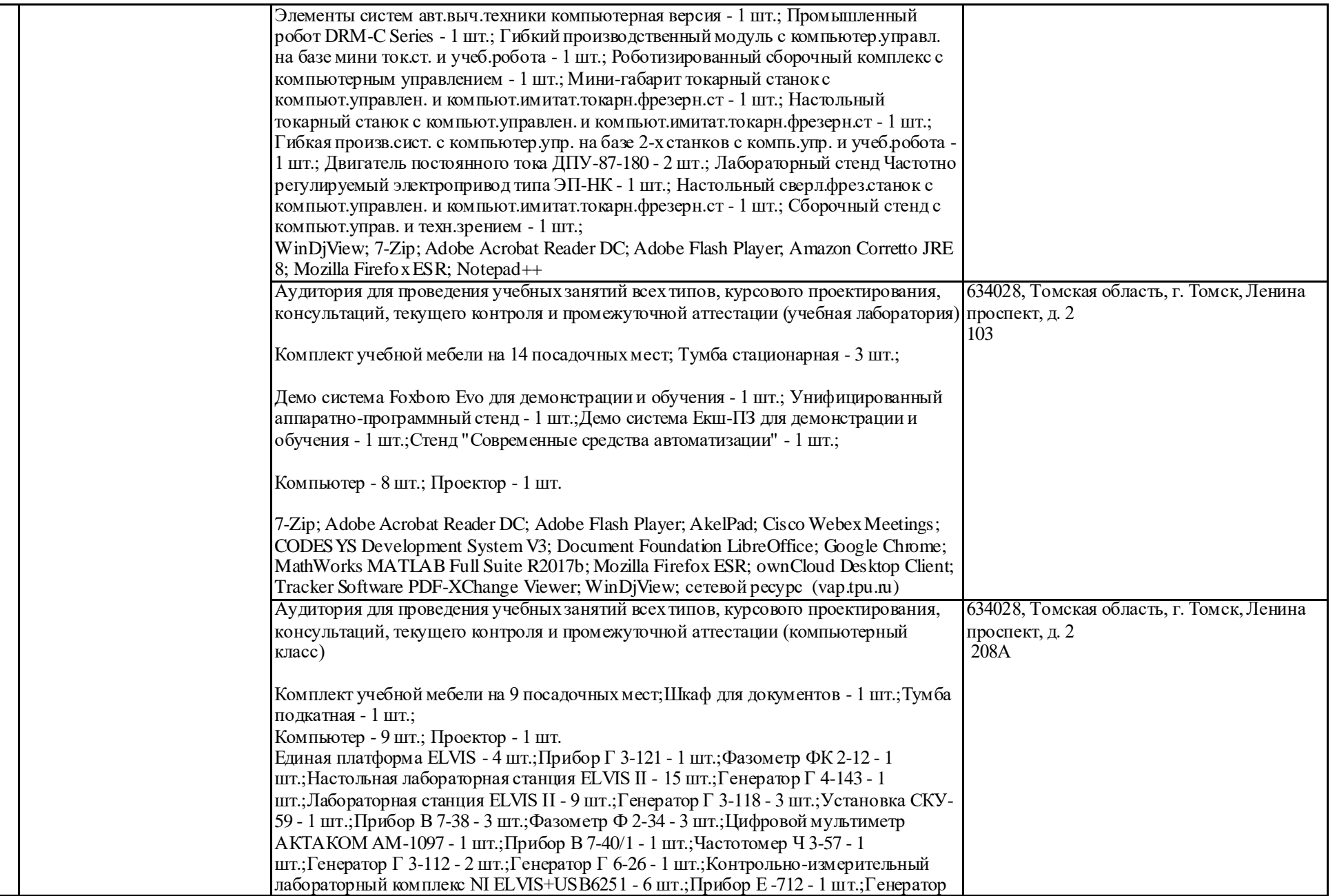

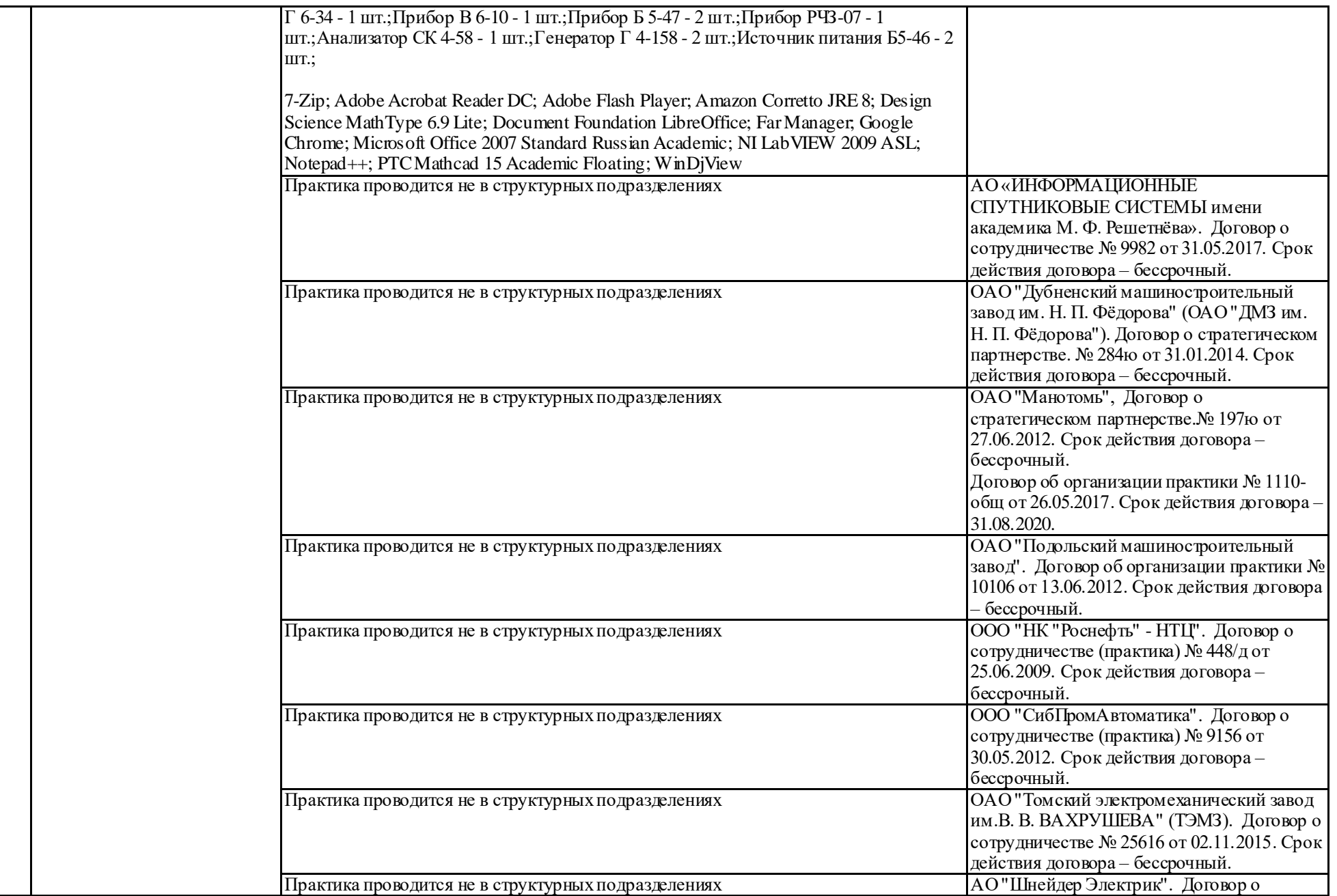

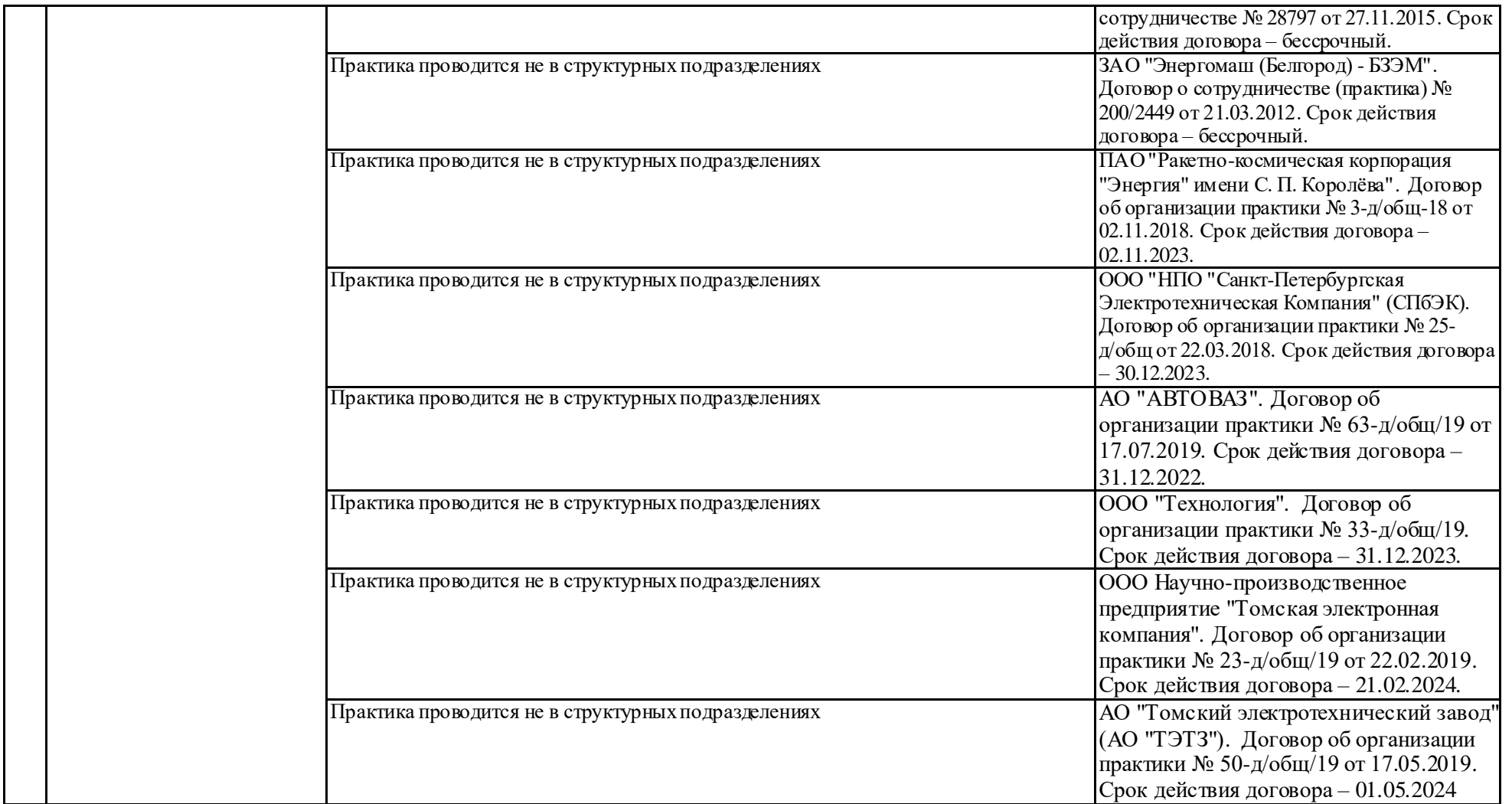

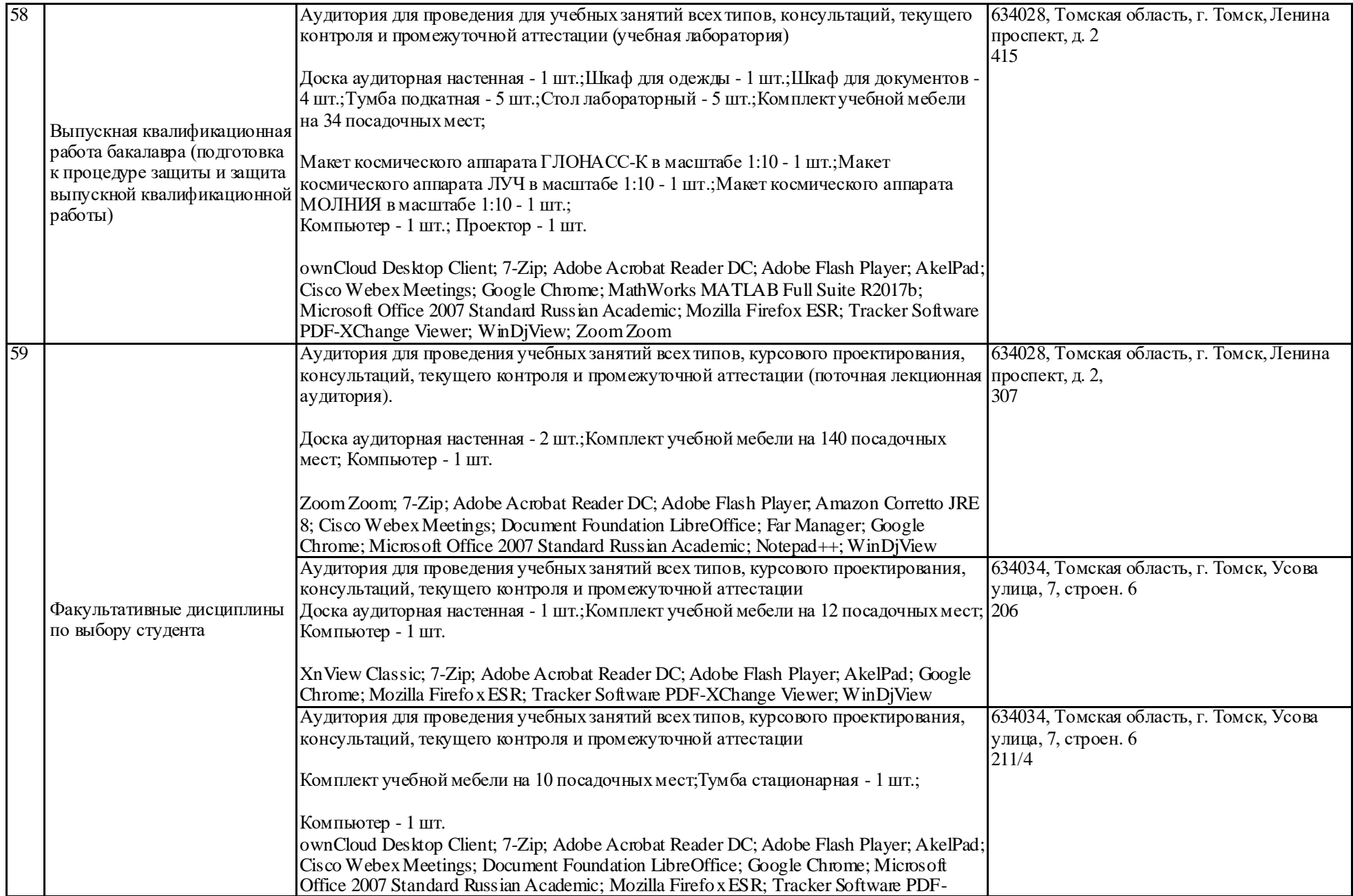

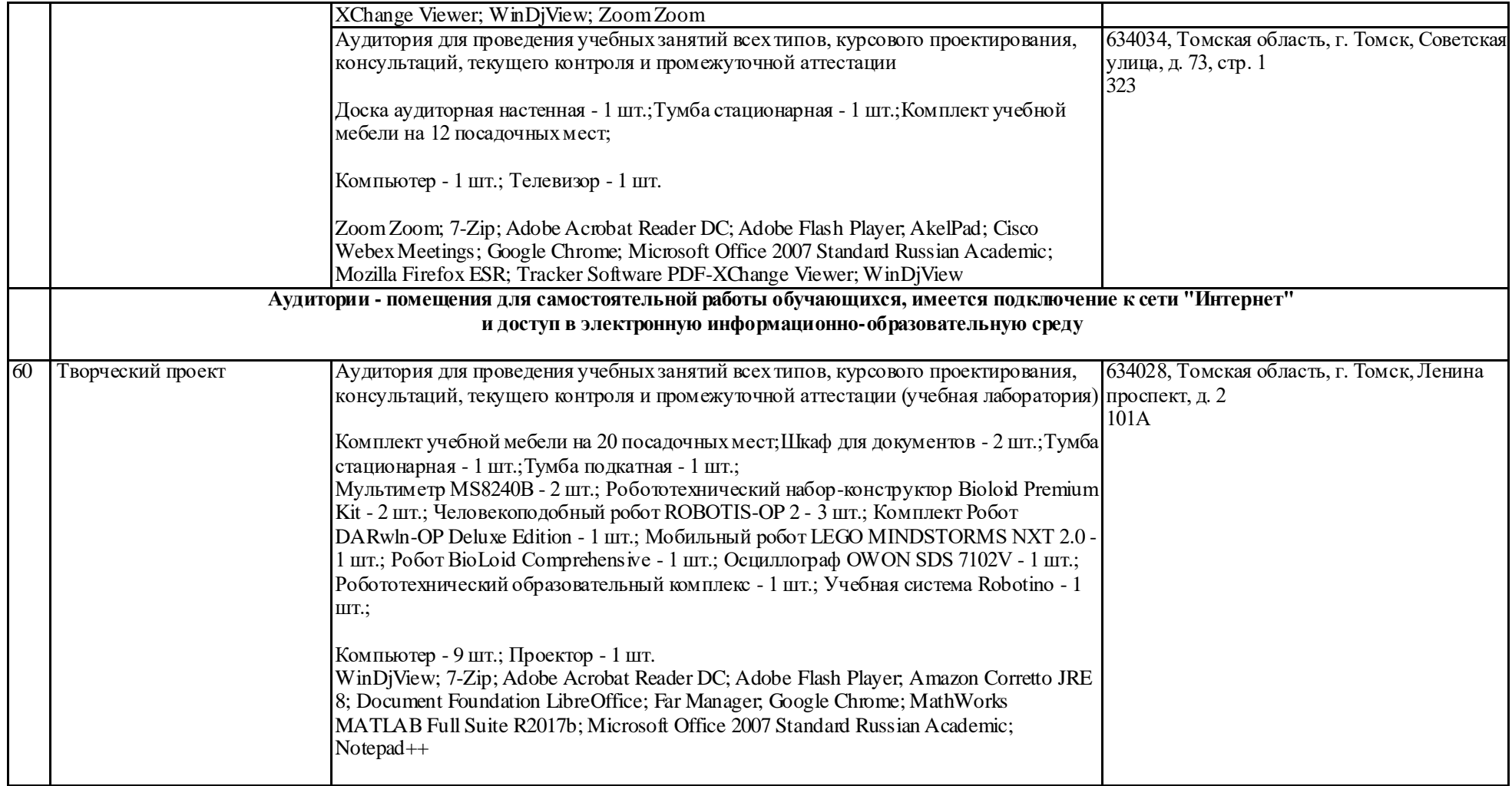

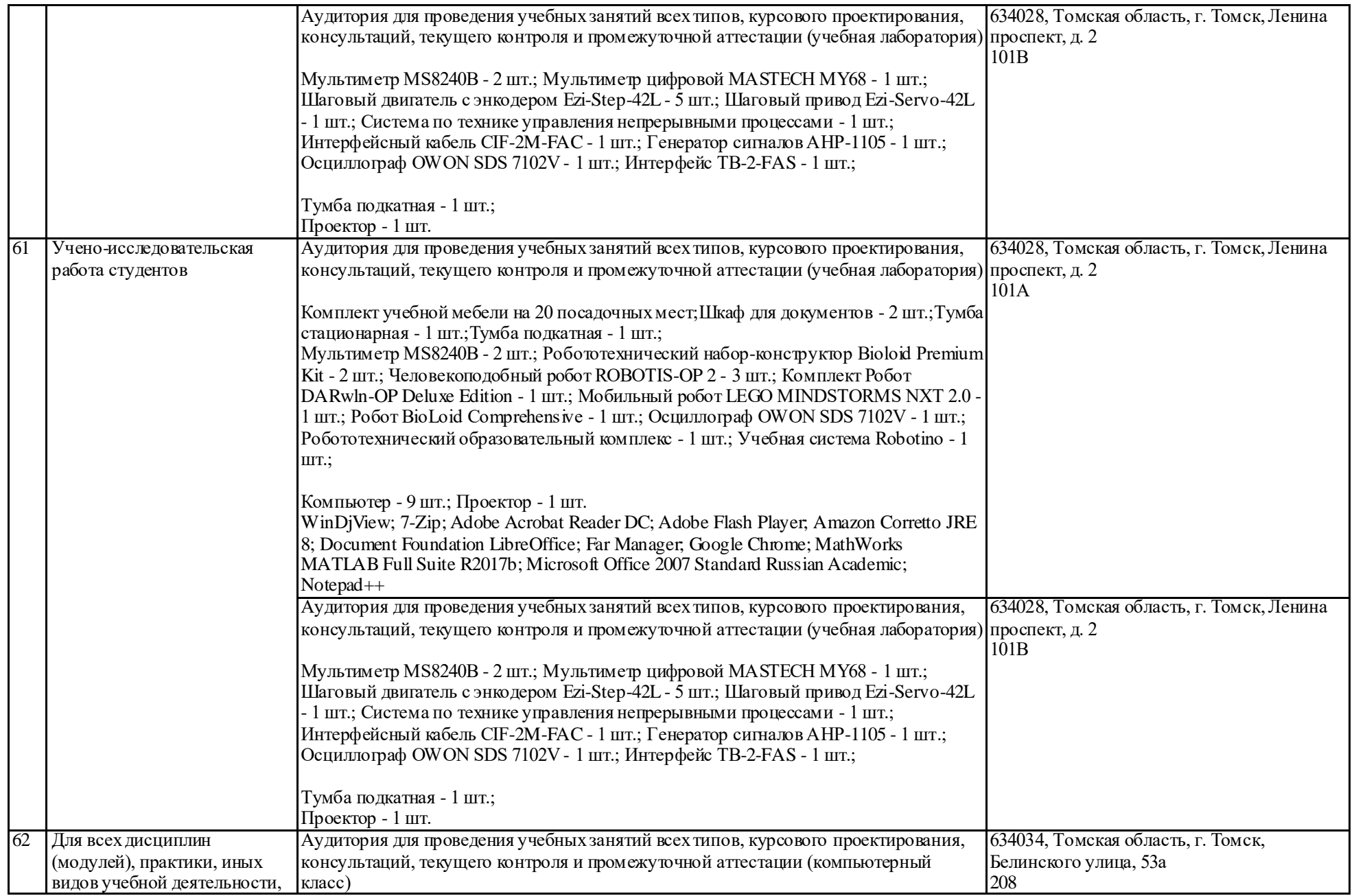

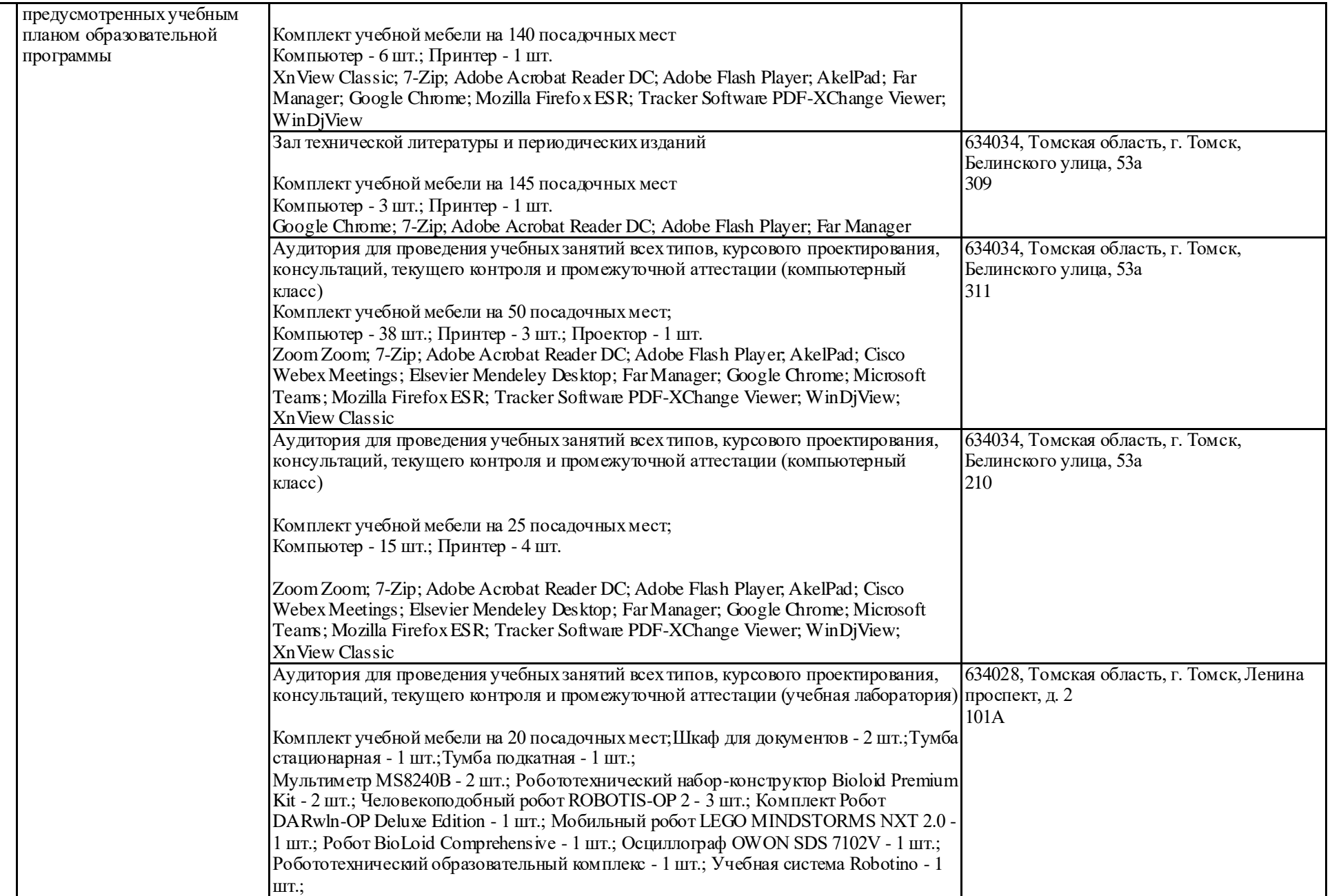

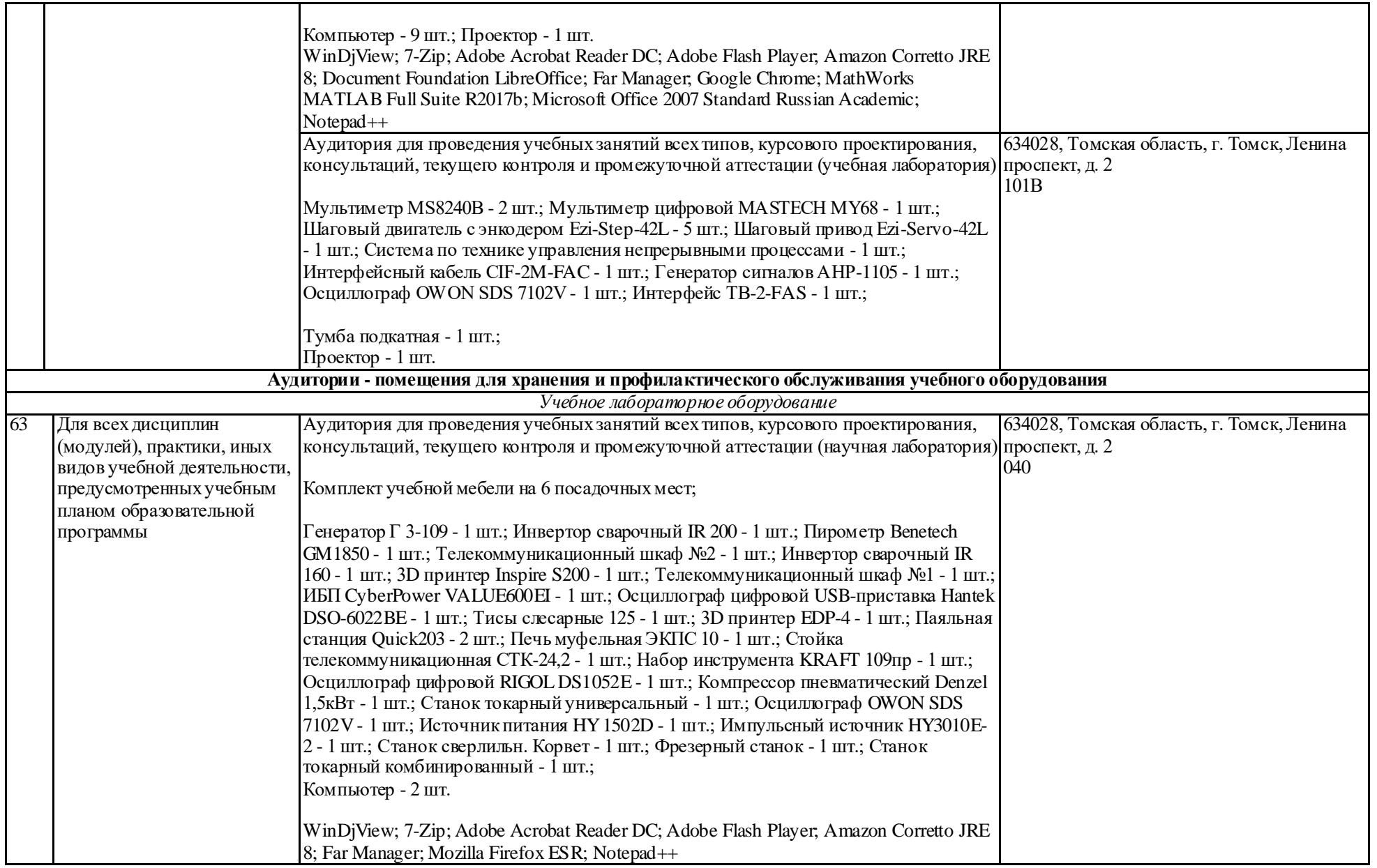

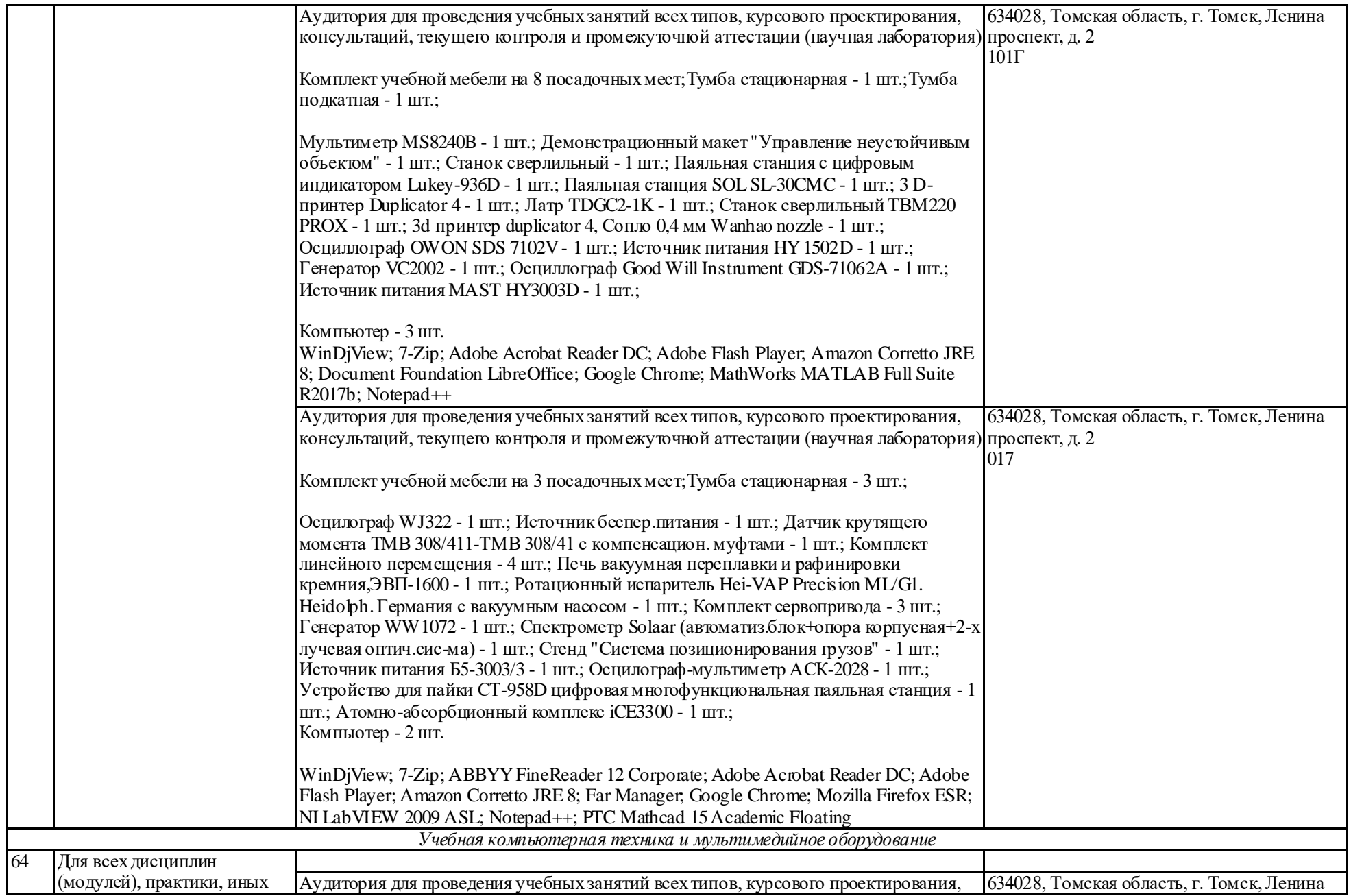

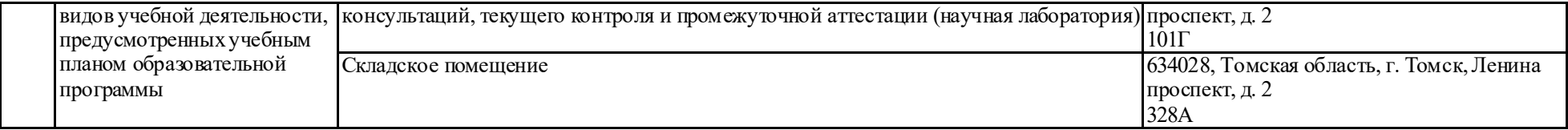